# CSC553 Advanced Database Concepts

Tanu Malik

School of Computing

DePaul University

### Last time

- Index structures
- Hash-based indexes
- B+ trees

## Types of Operator Algorithms

#### • One-pass algorithms

- Reading data from disk only once.
- One argument to fit in memory except select and project operators

#### • Two-pass algorithms

- Data too large to fit in main memory
- Reading data a first time from disk, processing it is some way, then reading again from disk.
- Index-based algorithms
	- Use indexes to reduce the amount of data fetched.

### Cost Parameters

- Cost = total number of I/Os
- This is a simplification that ignores CPU, network
- Parameters:
	- $B(R) = #$  of blocks (i.e., pages) for relation R
	- $T(R) = #$  of tuples in relation R
	- $V(R, a) = #$  of distinct values of attribute a
		- When a is a key,  $V(R, a) = T(R)$
		- When a is not a key,  $V(R,a)$  can be anything  $\lt T(R)$

## Cost Convention

- Cost = the cost of reading operands from disk
- Cost of writing the final result to disk is not included; need to count it separately when applicable

- **Assumption:** Arguments to operator are on disk but result is in main memory.
	- If final answer, then result is written to disk and the cost of doing so depends on the size of the answer and not how it was computed.

## Join Algorithms

- **Hash join : B(R) + B(S)**
- Nested loop join
- Sort-merge join

## Hash Join T1  $\bowtie$  T2

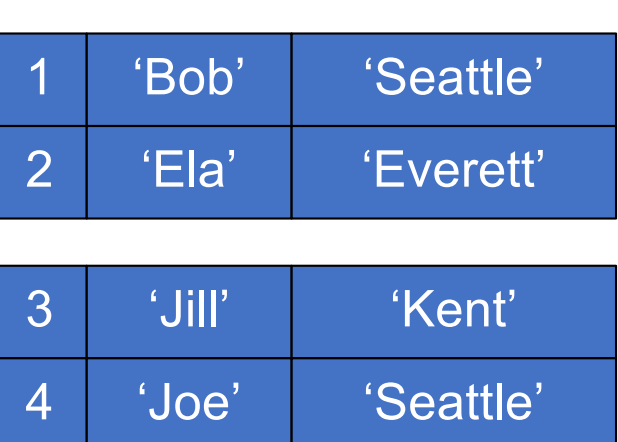

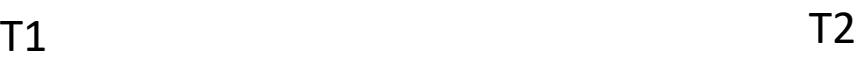

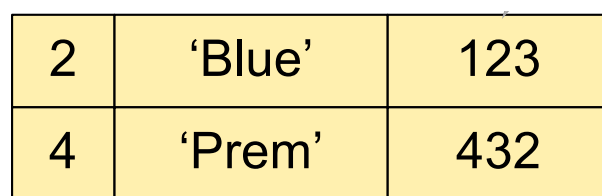

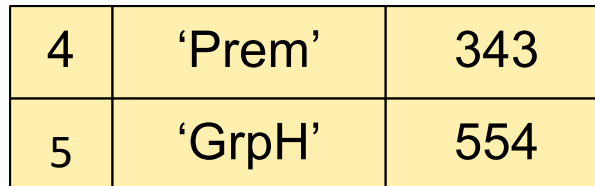

#### $T1 \bowtie T2$ Showing  $\boldsymbol{\times}$  |  $\boldsymbol{1}$

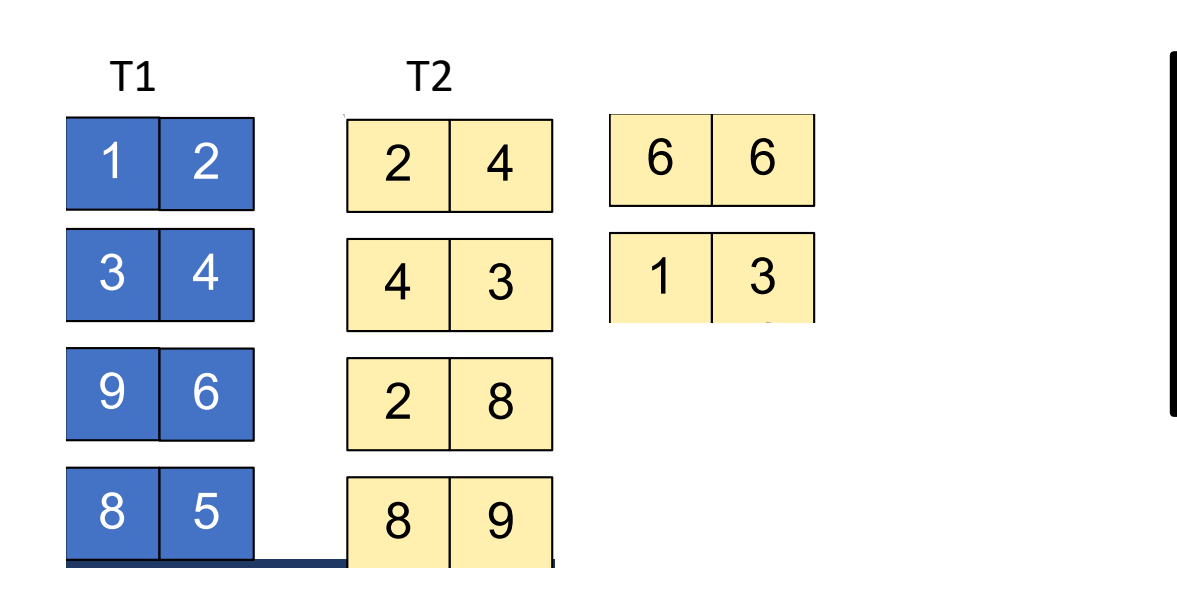

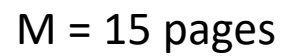

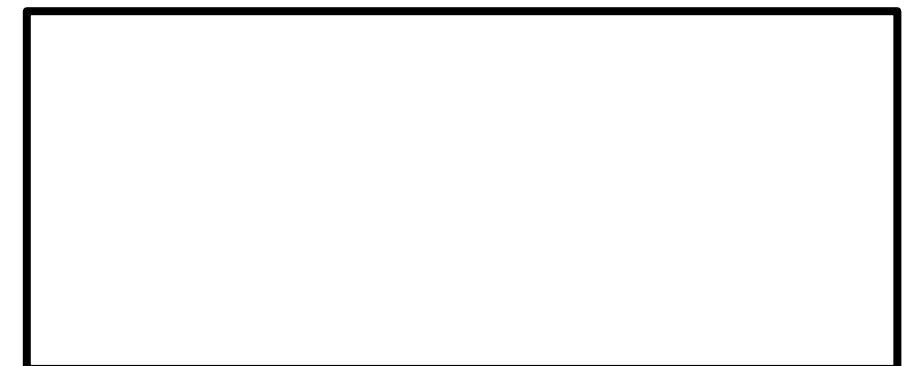

#### Scan T1 (open())  $\sqrt{-1}$  $\text{(open)}\text{)}$

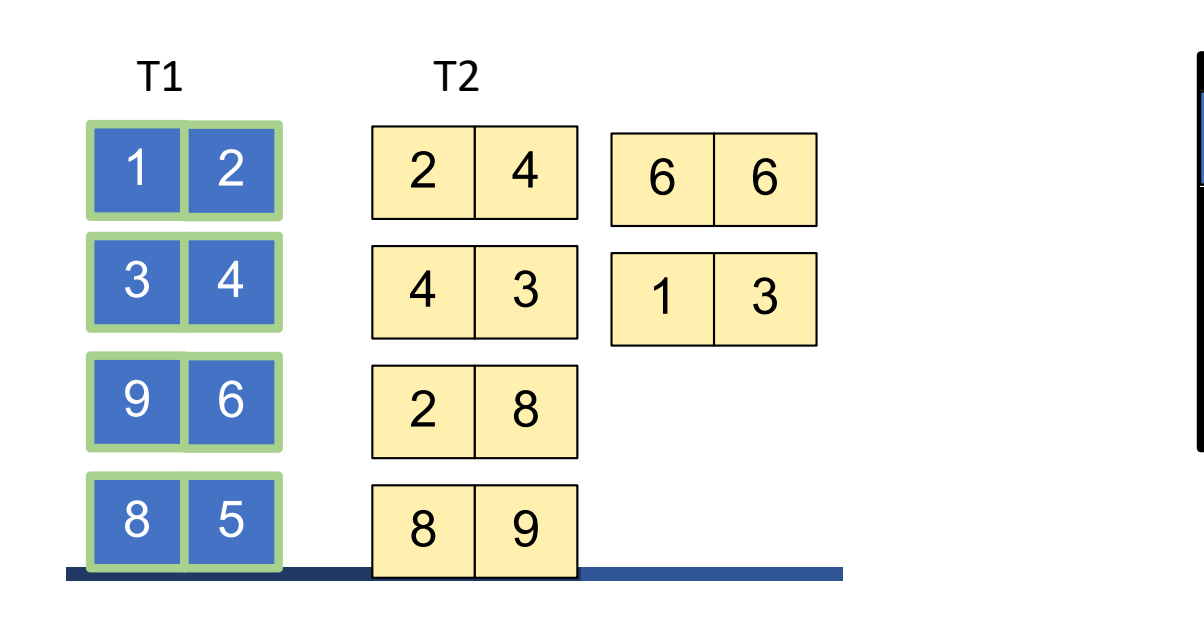

#### $M = 15$  pages  $h = pid$  % 5

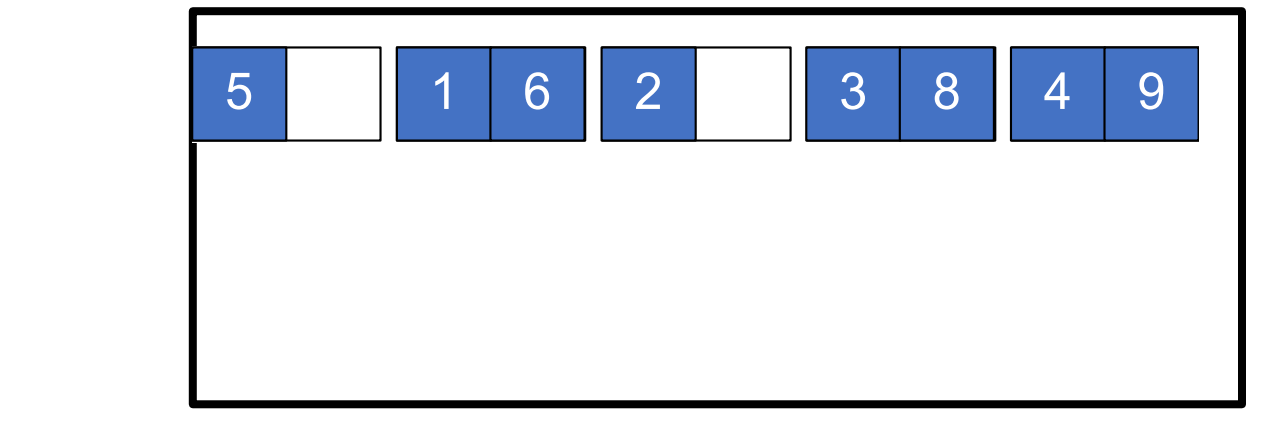

#### Scan T2 and probe into hash table (next())  $\overline{\phantom{a}}$ Hash h: pid % 5 5 1 6 2 3 8 4 9 nd probe into hash table (novt())  $\frac{1}{2}$  $S$  and probe into hash table (novt()) IN PIONE MILO HUSH LUNIC (MCALI

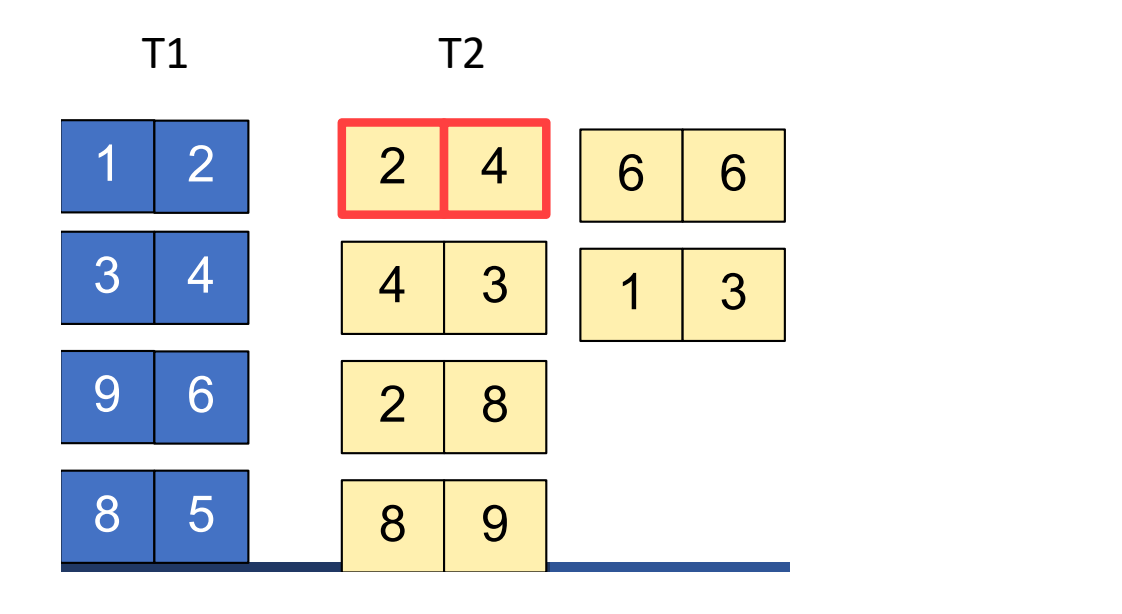

 $M = 15$  pages  $h = pid$  % 5

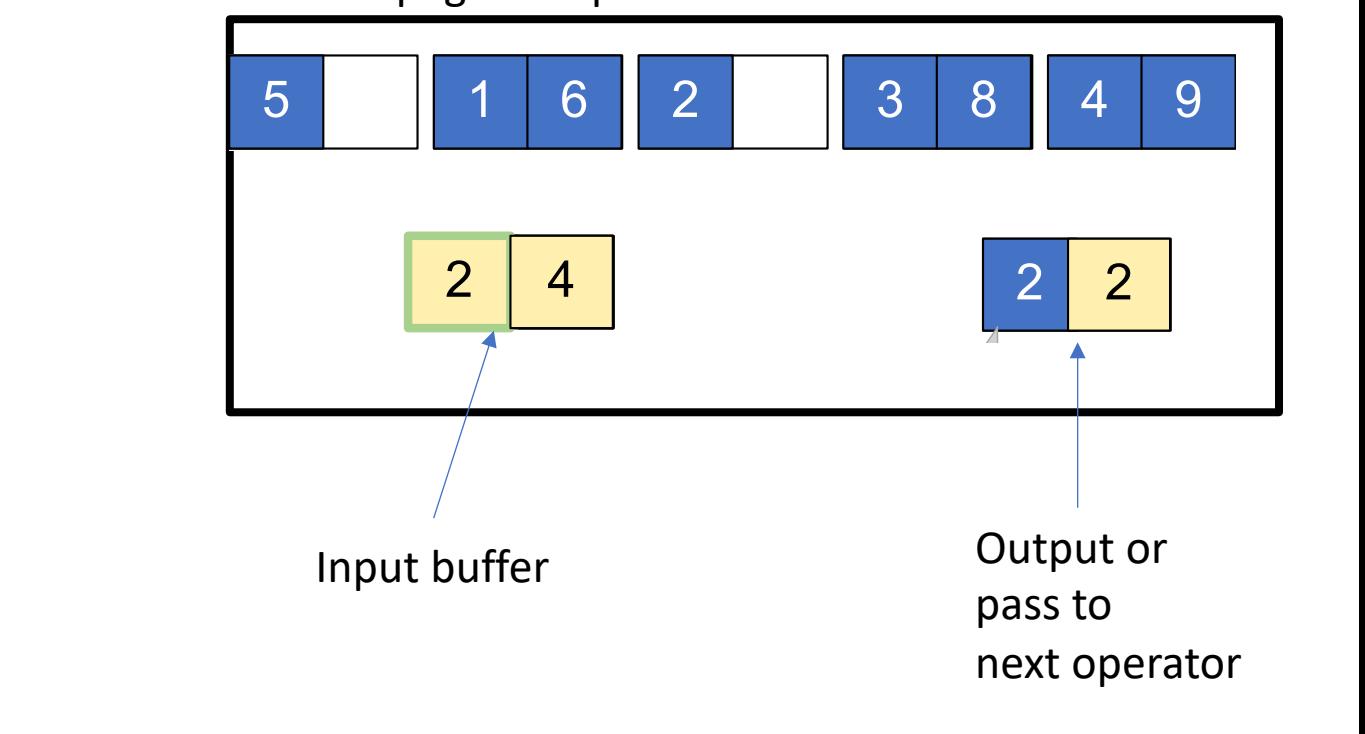

#### Scan T2 and probe into hash table (next())  $\overline{\phantom{a}}$ Hash h: pid % 5 5 1 6 2 3 8 4 9  $S_{\text{max}}$  $\overline{\mathcal{C}}$  properties into the direction  $\overline{\mathcal{C}}$  $sd$  probe into hash table  $(nq(t))$ IU PIUDE IIILU HASH LADIE (HEAL

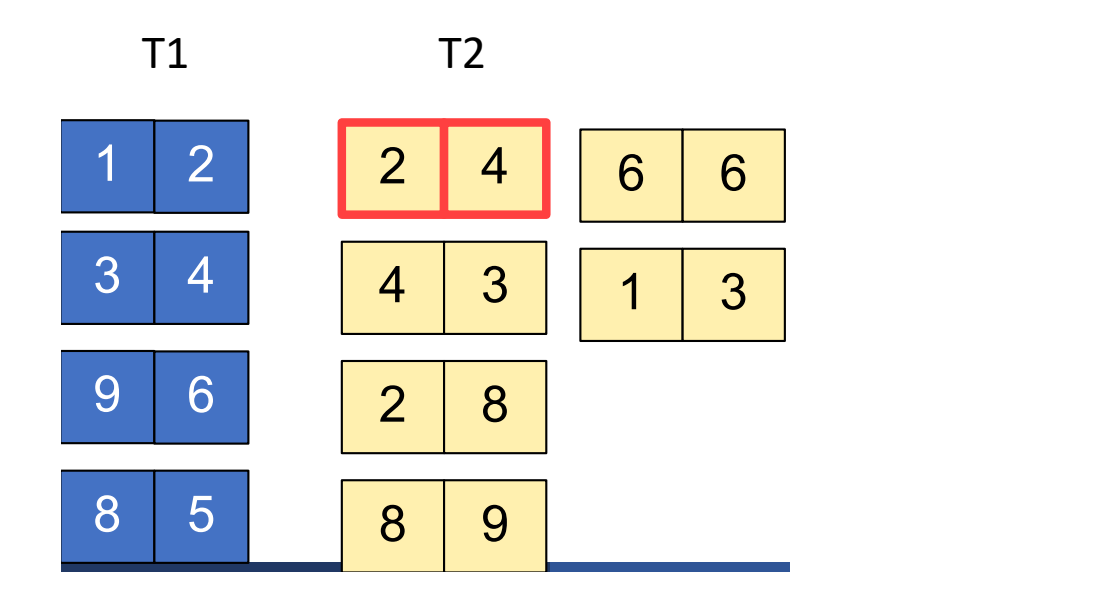

 $M = 15$  pages  $h = pid$  % 5

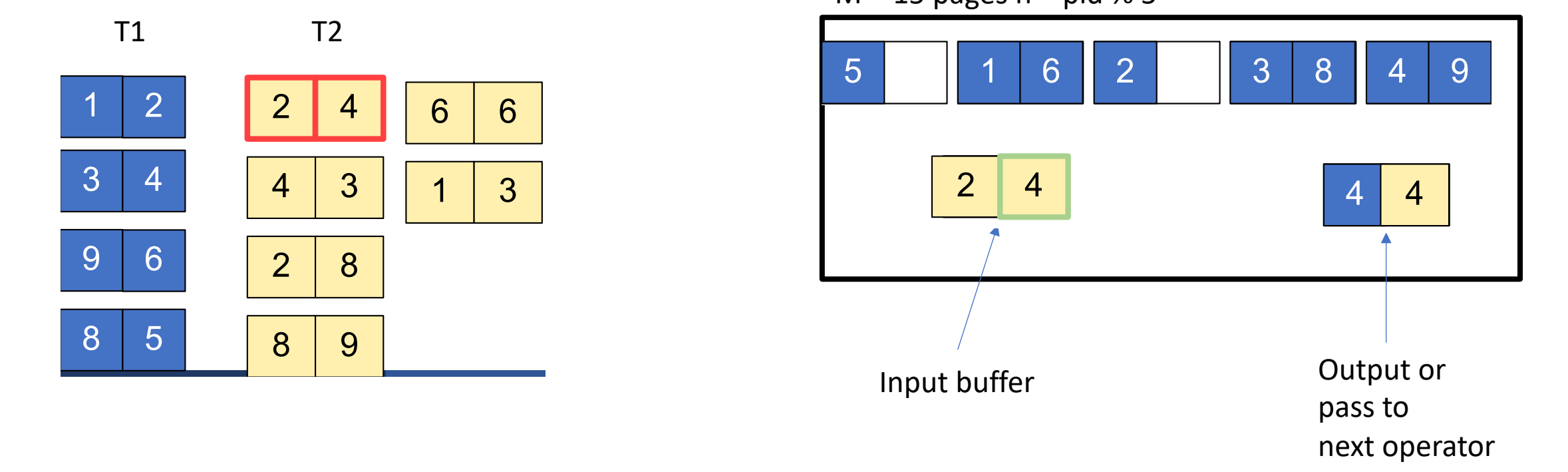

#### Scan T2 and probe into hash table (next())  $\frac{1}{2}$   $\frac{1}{2}$  and prope into nash tapic (nex  $S_{\text{S}}$  into heal table (point)) a prope into nash tapic (next)

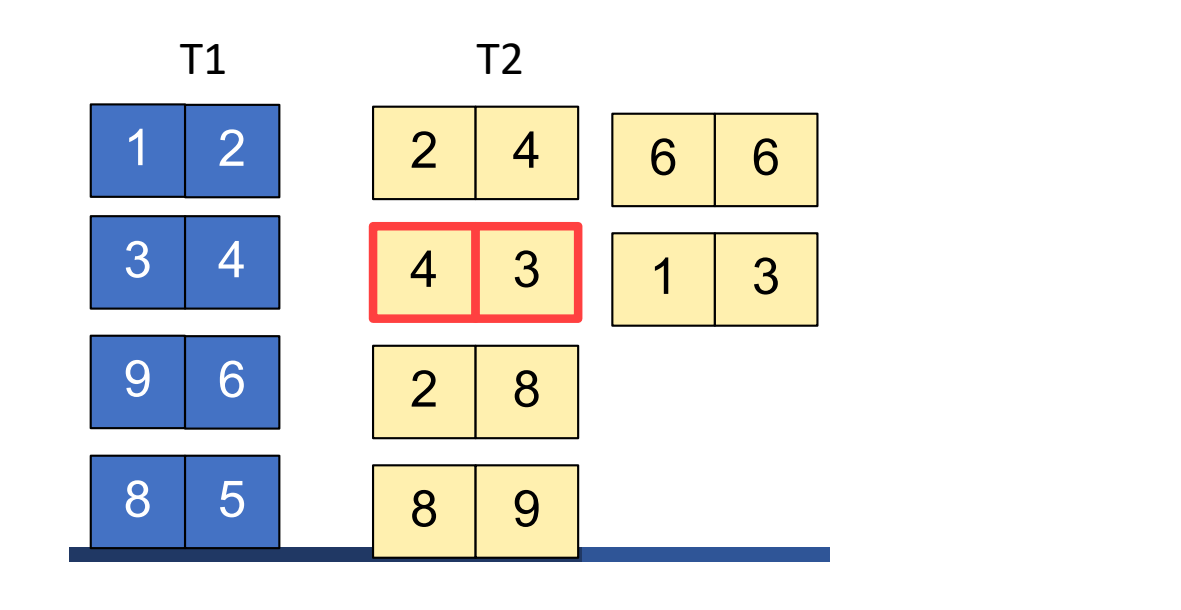

 $M = 15$  pages  $h = pid$  % 5

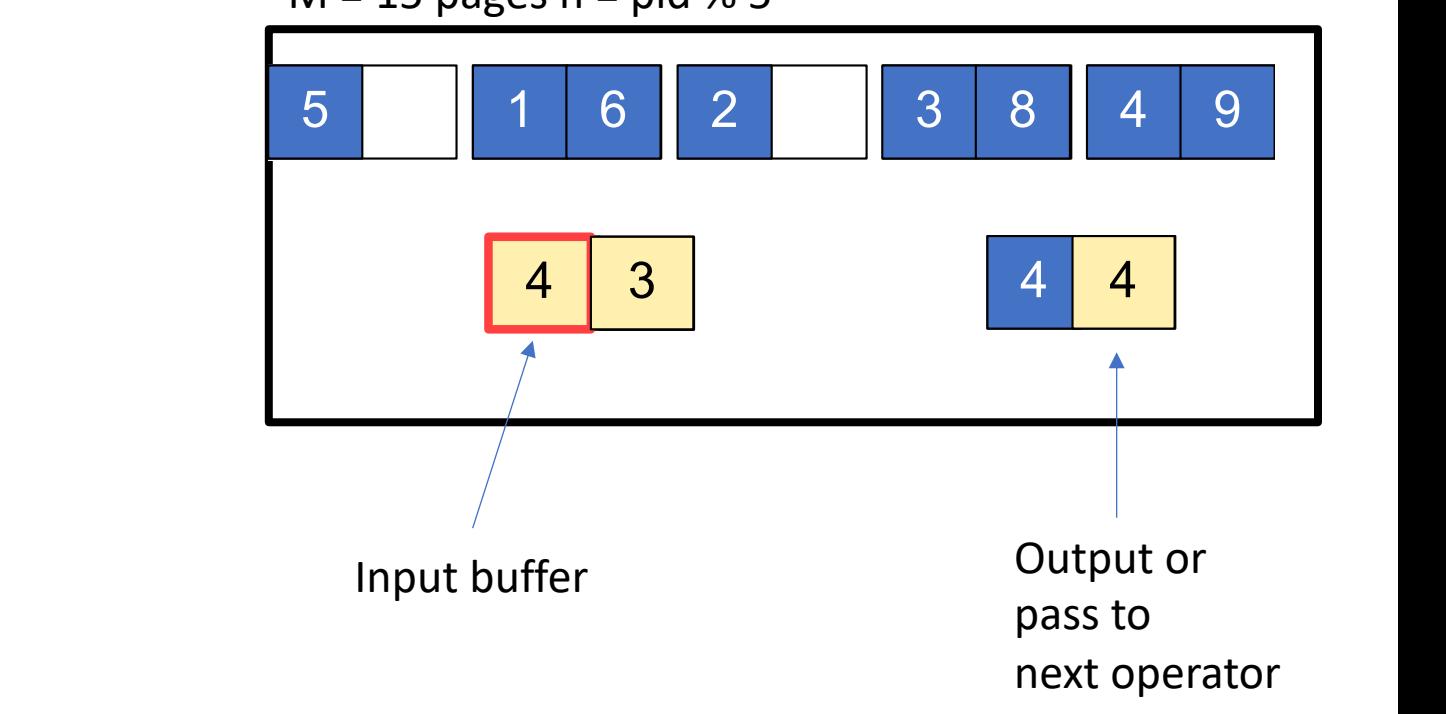

## Join Algorithms

- Hash join :  $B(R) + B(S)$
- **Nested loop join: B(R ) + B(S) \*T(R); B(R)+ B(S)B(R)**
- Sort-merge join

### Nested Loop Join

- Tuple-based nested loop R  $\bowtie$  S
- R is the outer relation, S is the inner relation

for each tuple t1 in R do for each tuple t2 in S do if t1 and t2 join then output (t1,t2)

> $\S$  Cost: B(R) + T(R) B(S) § Multiple-pass since S is read many times

## Block refinement

for each block of tuples r in R do for each block of tuples s in S do for all pairs of tuples t1 in r, t2 in s if t1 and t2 join then output (t1,t2)

> Cost:  $B(R) + B(R)B(S)$ Keep smaller relation between R and S as the outer one

## Group/Chunk-Block refinement

#### • for each group of M-1 blocks r in R do

- for each block of tuples s in S do
	- for all pairs of tuples t1 in r, t2 in s
		- if t1 and t2 join then output (t1,t2)

Cost:  $B(R) + B(R)B(S)/(M-1)$ 

Key idea: Remember that the fewer times we read in S, the better. Utilize the buffer more by reading several pages of R more.

### Group-based NLJ

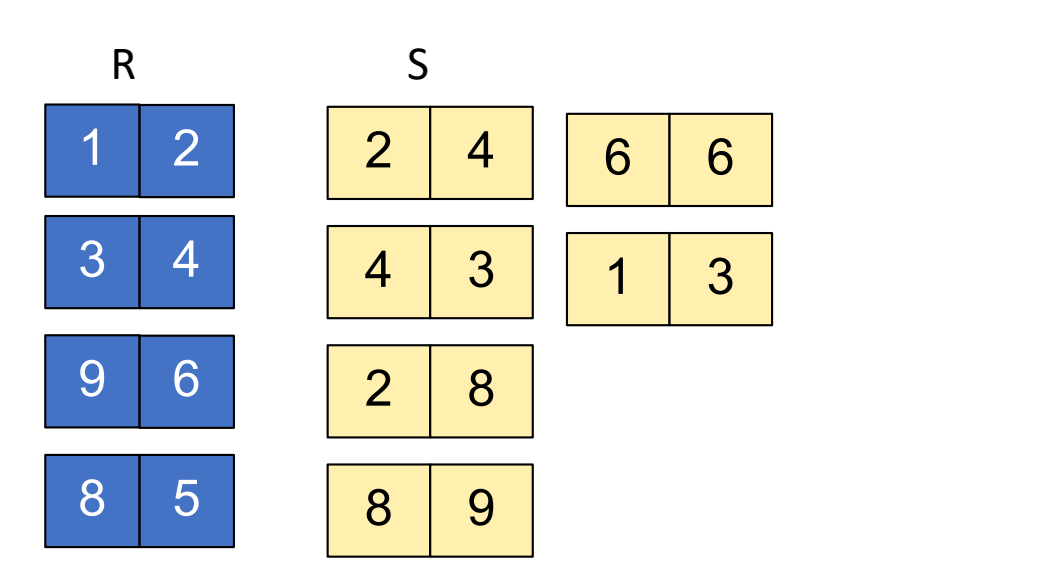

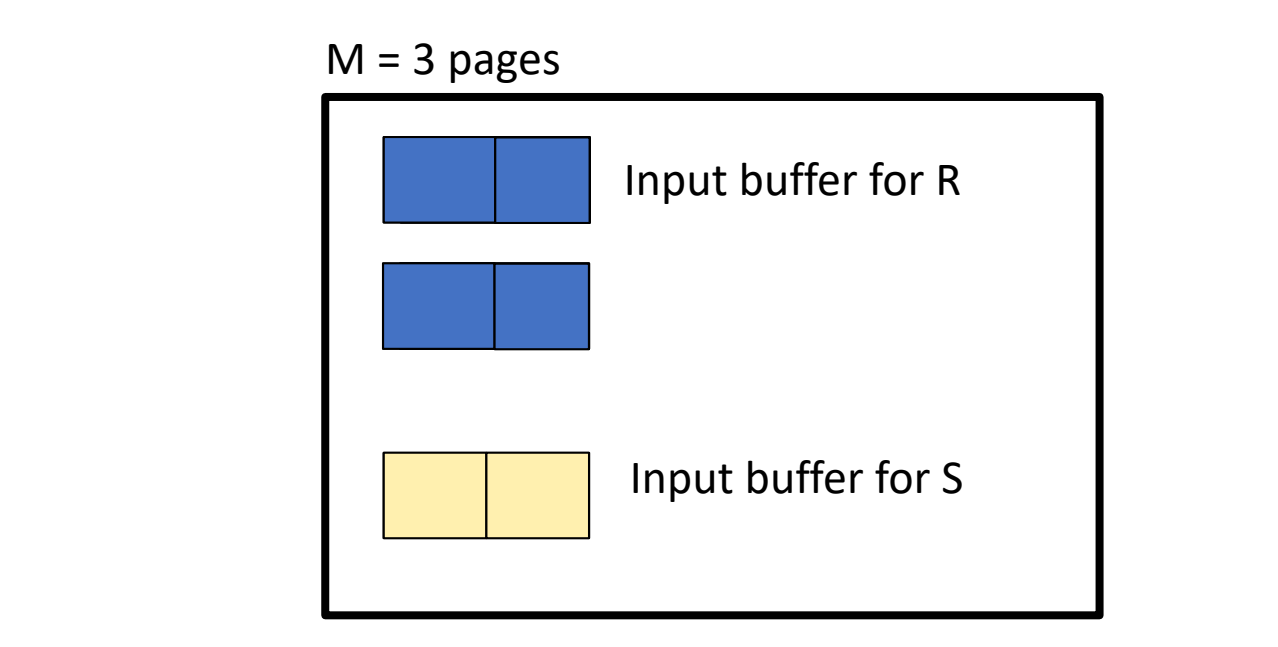

## Block-based NLJ

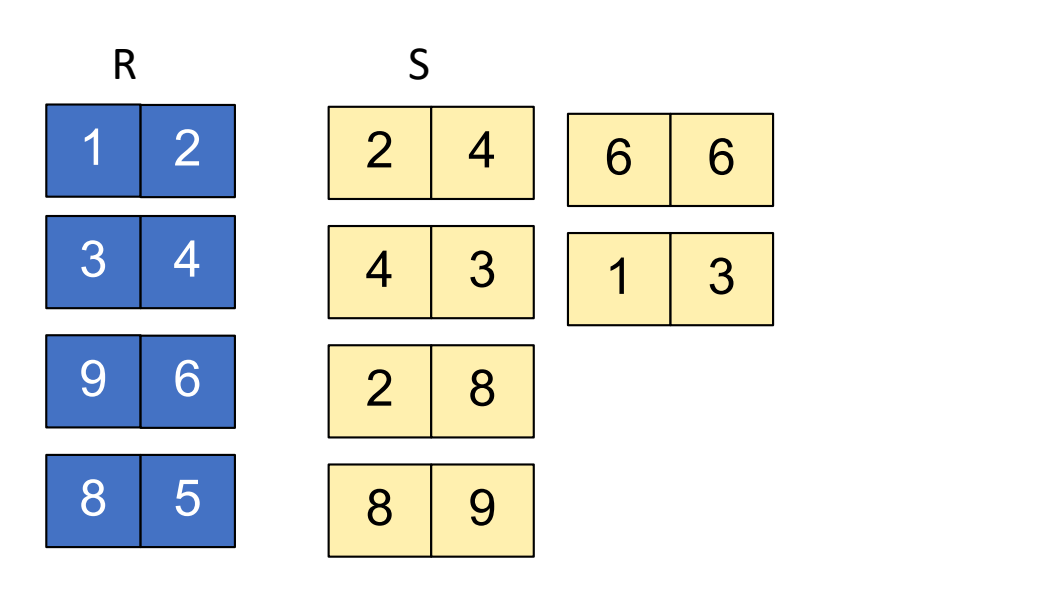

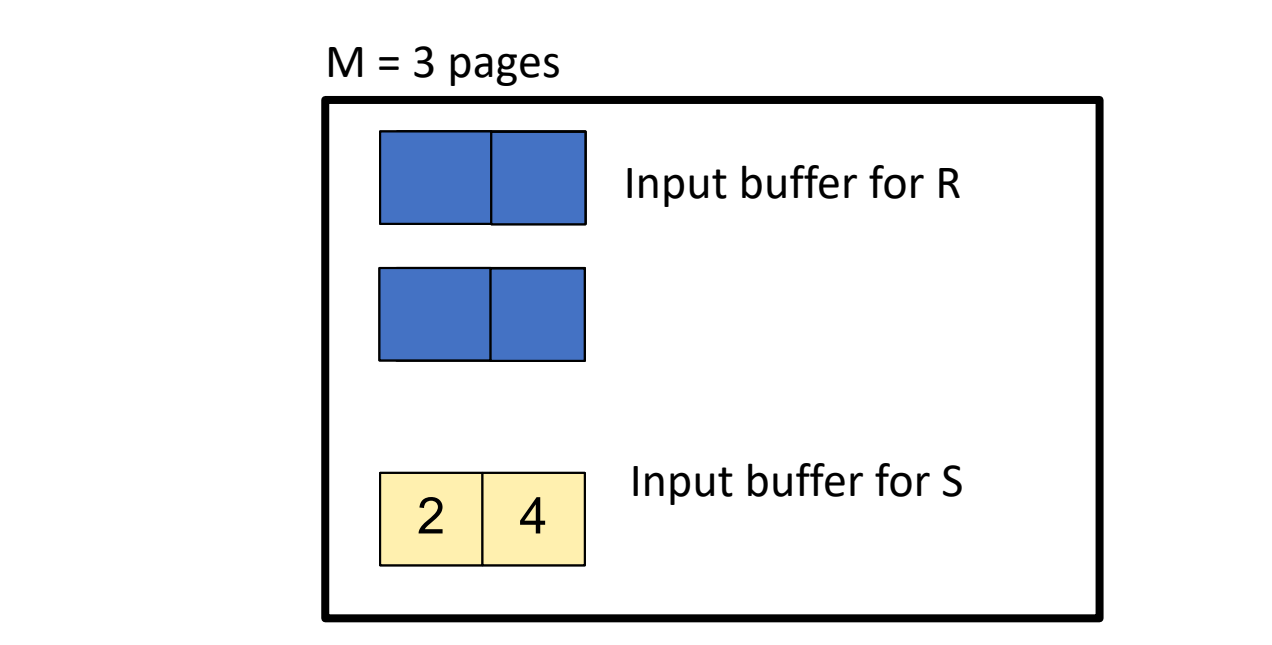

## Block-based NLJ

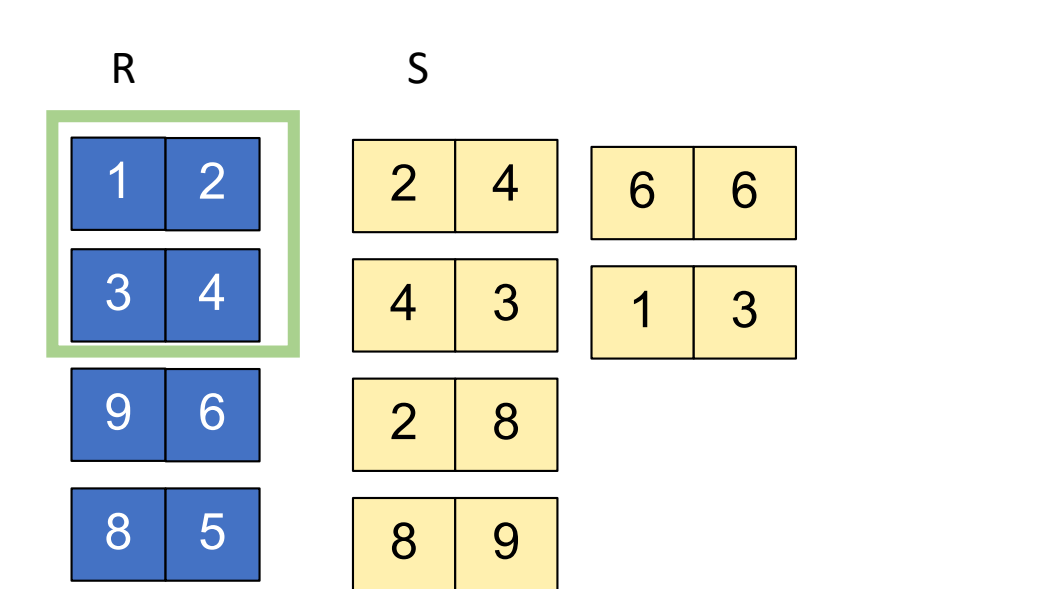

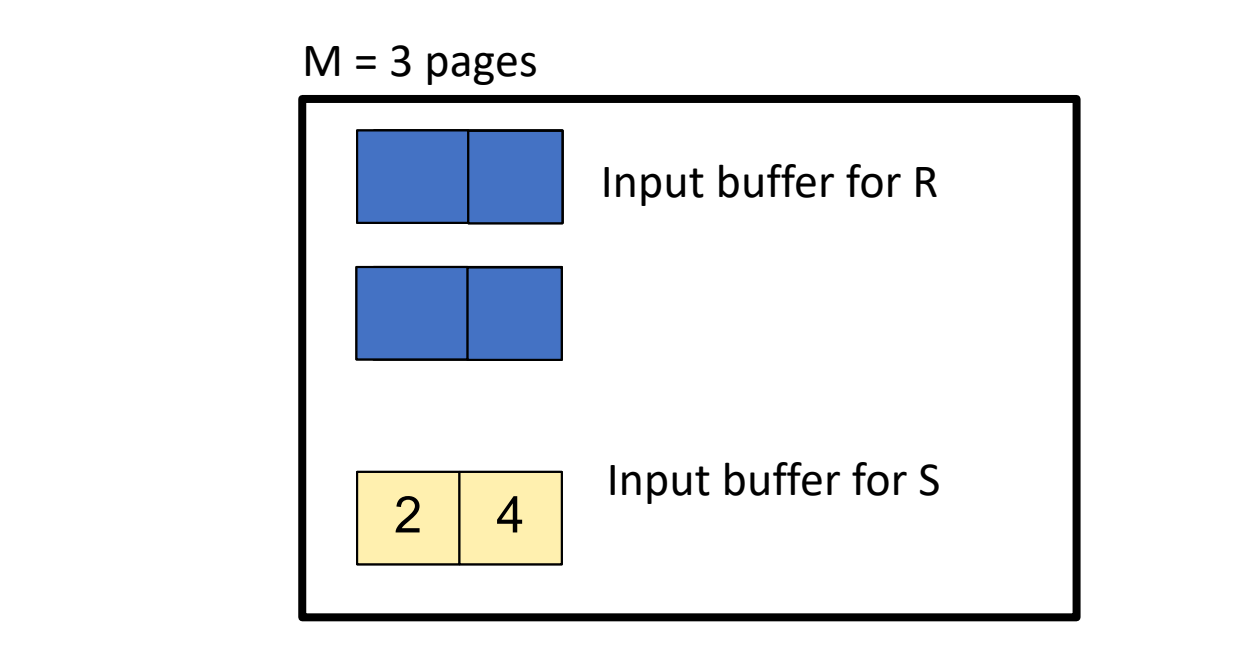

#### Block-based NLJ Block Memory Refinement

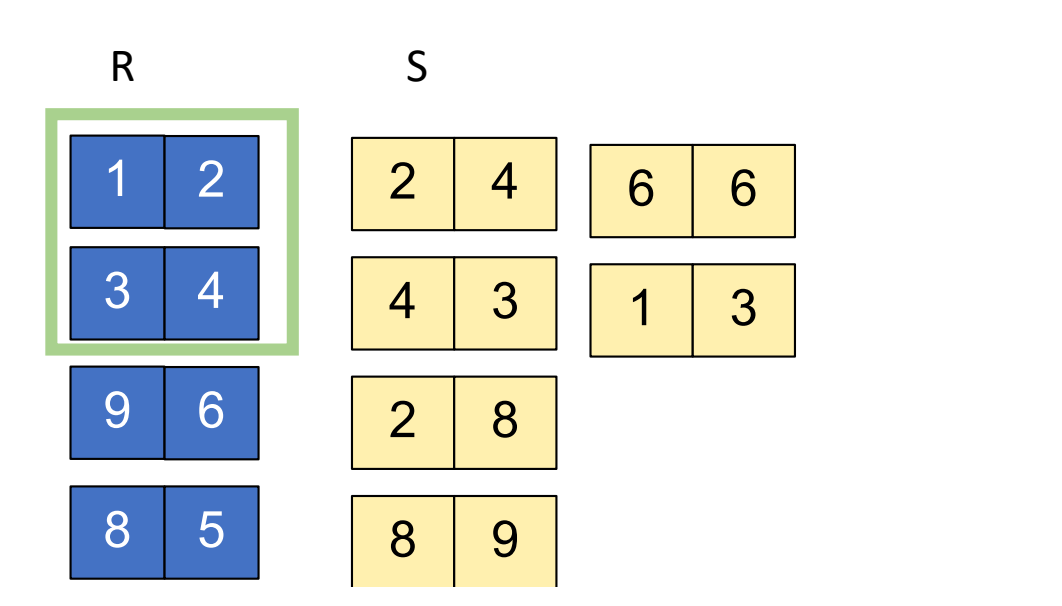

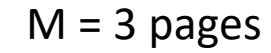

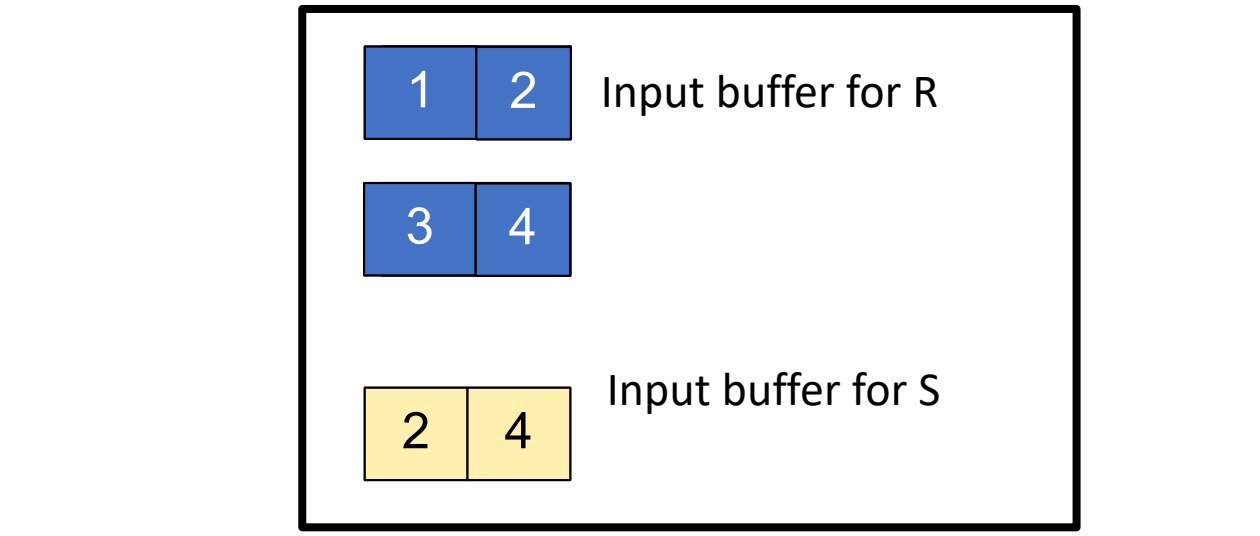

#### Block-based NLJ  $\mathcal{L}$  and  $\mathcal{L}$  and  $\mathcal{L}$  and  $\mathcal{L}$  and  $\mathcal{L}$  are finements of  $\mathcal{L}$  and  $\mathcal{L}$  and  $\mathcal{L}$  and  $\mathcal{L}$  and  $\mathcal{L}$  and  $\mathcal{L}$  and  $\mathcal{L}$  and  $\mathcal{L}$  and  $\mathcal{L}$  and  $\mathcal{L}$  and  $\mathcal{L}$  and

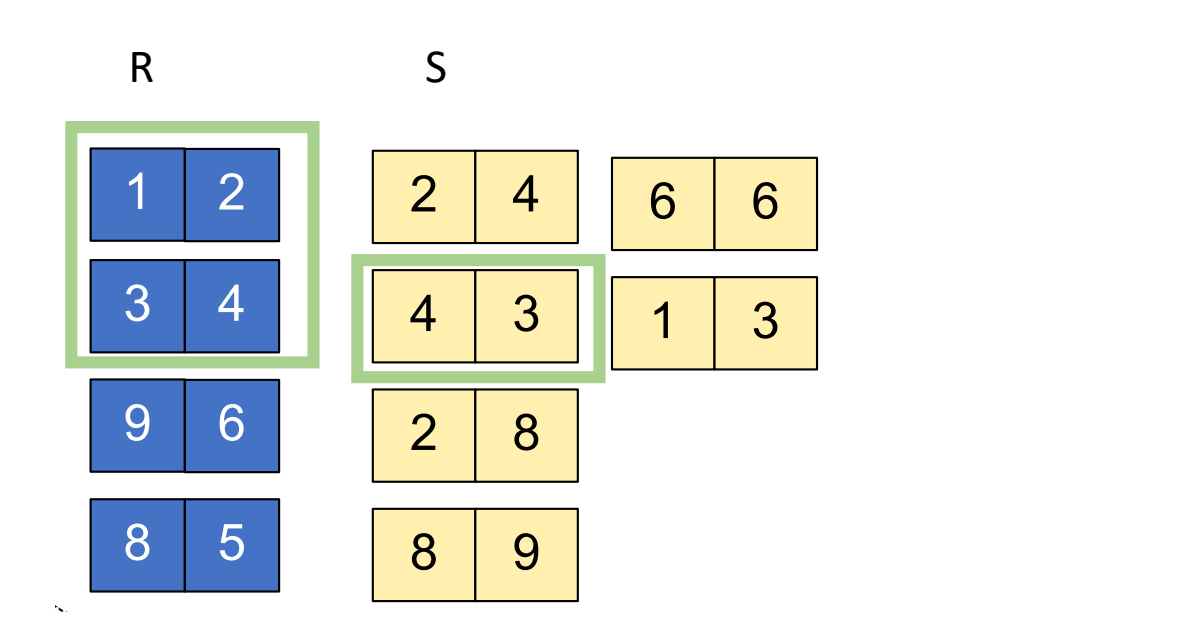

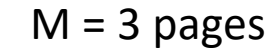

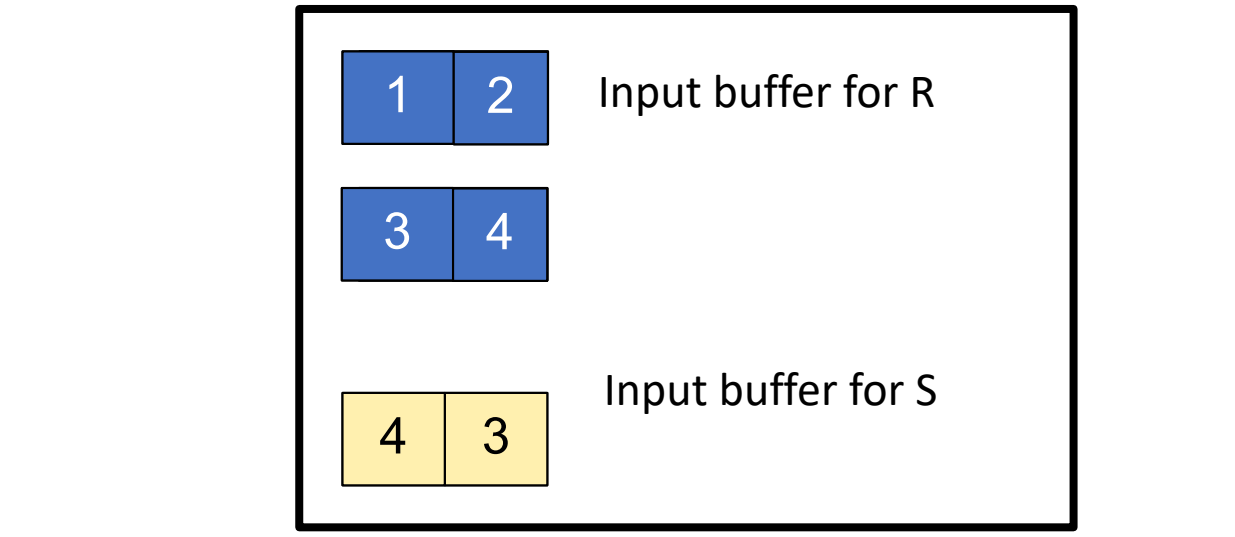

#### Block-based NLJ  $\mathcal{L}$  and  $\mathcal{L}$  and  $\mathcal{L}$  and  $\mathcal{L}$  are finements of  $\mathcal{L}$  and  $\mathcal{L}$  are finements of  $\mathcal{L}$

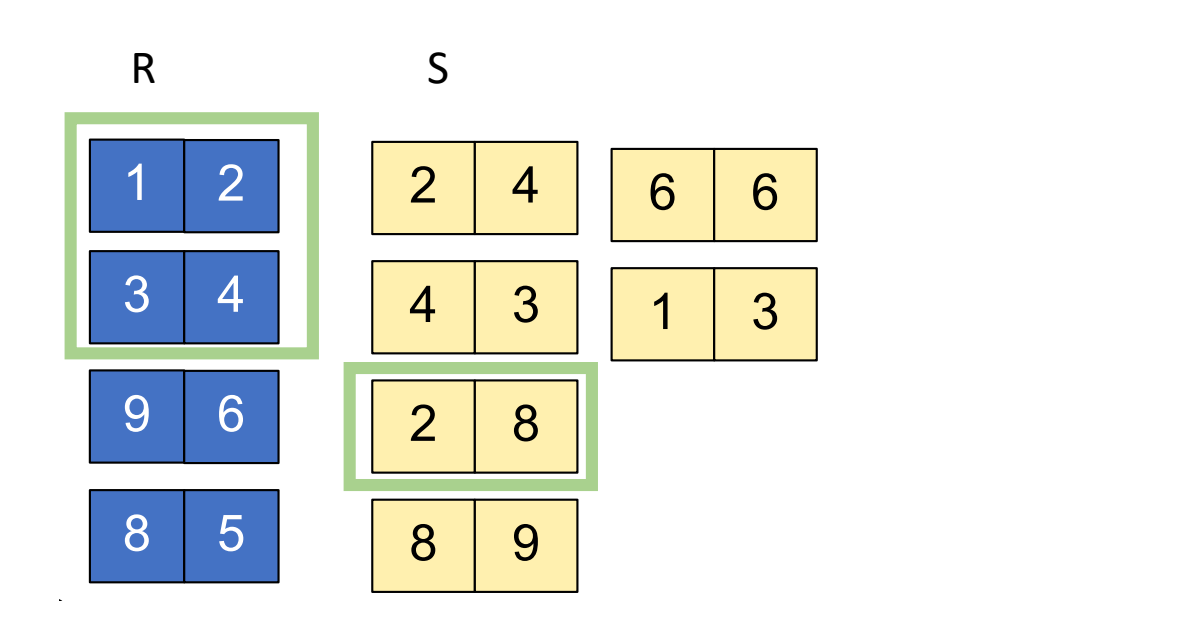

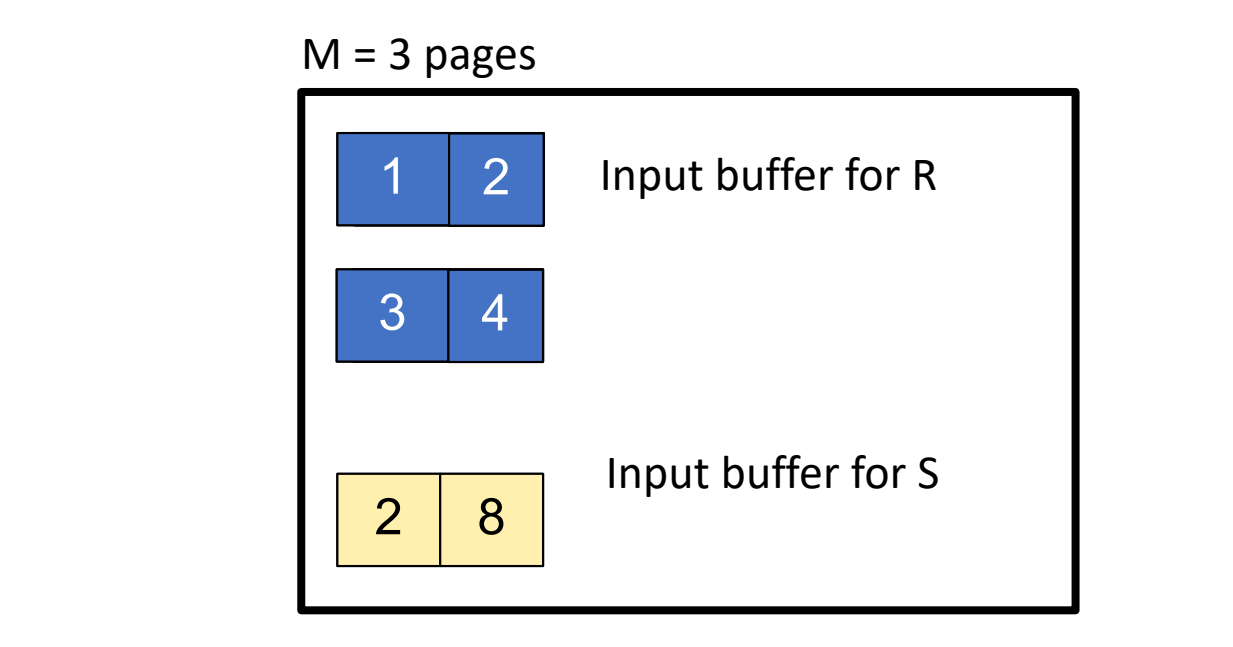

#### Block-based NLJ  $\mathcal{L}$  and  $\mathcal{L}$  and  $\mathcal{L}$  and  $\mathcal{L}$  and  $\mathcal{L}$  are finematic in  $\mathcal{L}$  . Then  $\mathcal{L}$

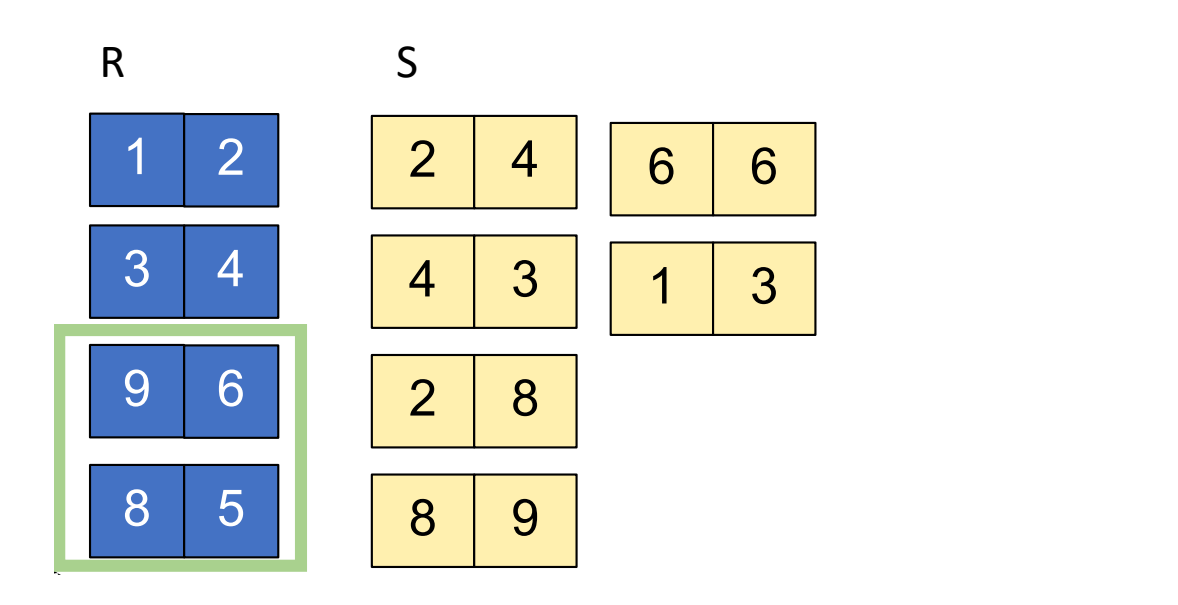

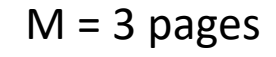

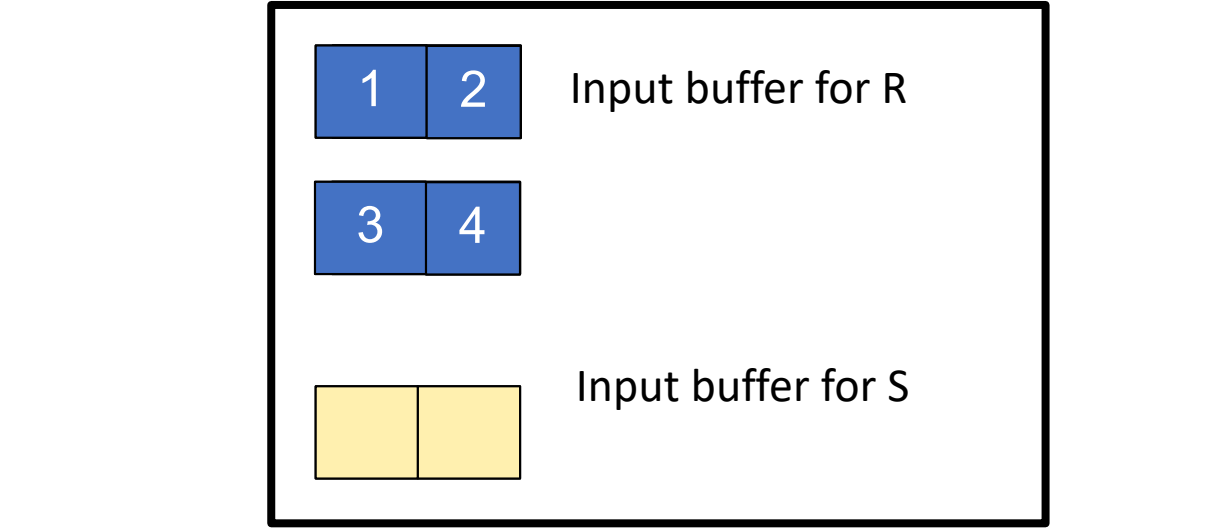

#### Block-based NLJ Block Memory Refinement

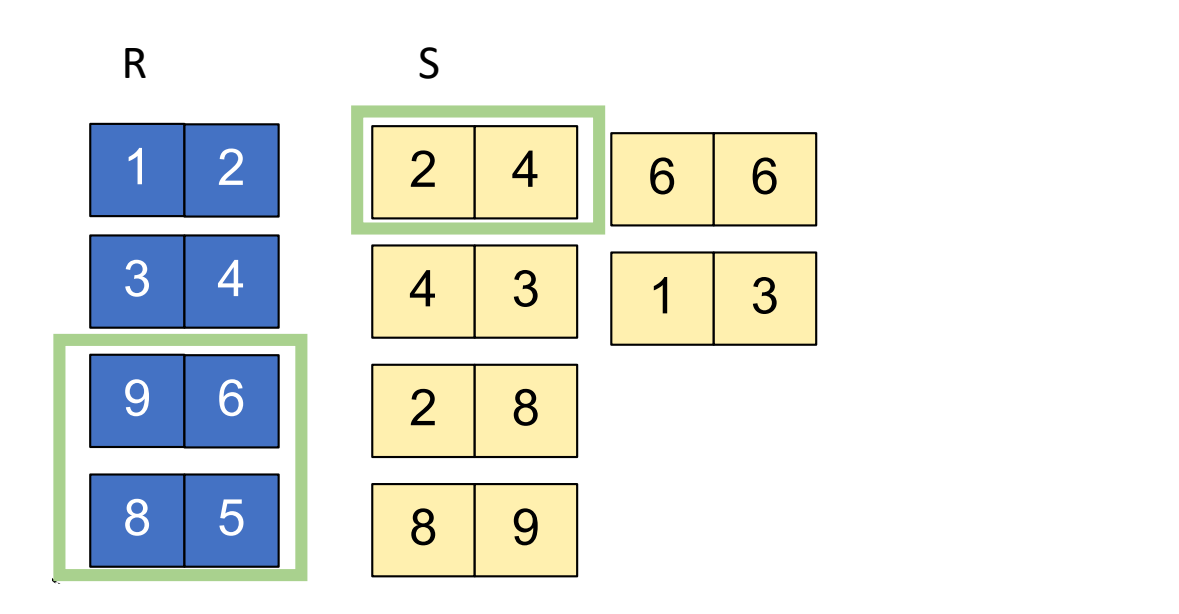

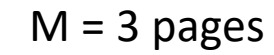

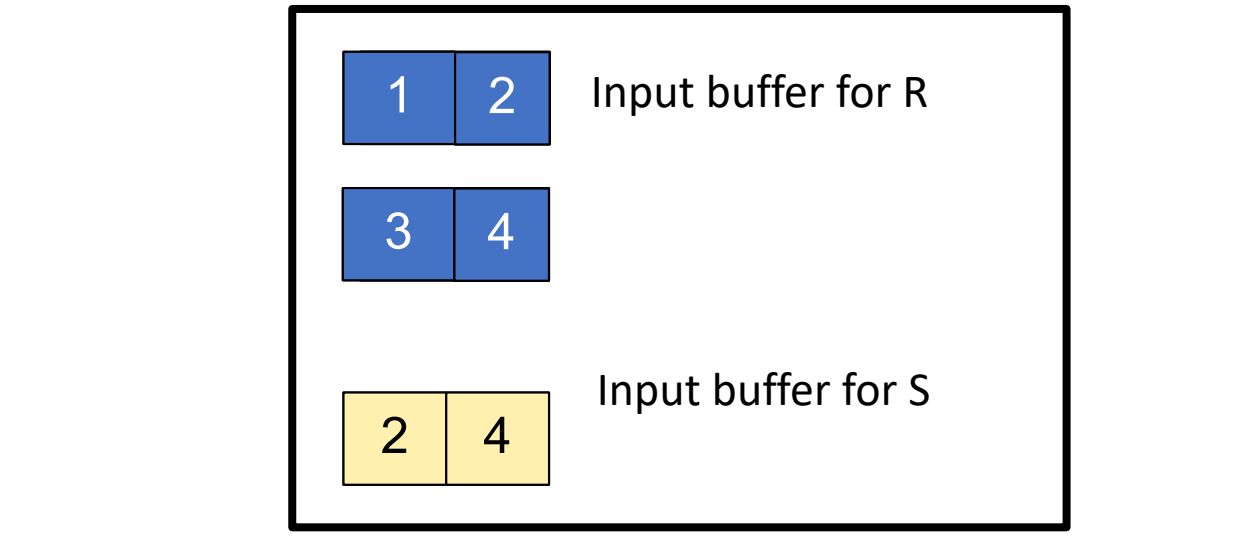

## Any further improvements?

- Index-based NLJ
- An index on T2 that is on the appropriate field (i.e. the field we are joining on), it can be very fast to look up matches.
- Cost: The I/O cost is B(R) + T(R)∗(cost to look up matching records in S).

## Sort-merge Join

- Sort-merge join: R  $\bowtie$  S
	- Scan R and sort in main memory
	- Scan S and sort in main memory
	- Merge R and S
- Cost: sort $(R)$  + sort $(S)$  + B $(R)$  + B $(S)$
- One pass algorithm when  $B(S) + B(R) \le M$
- Typically, this is NOT a one pass algorithm.

#### Scan T1 and sort in memory  $\pm$  and  $\pm$  order in memory

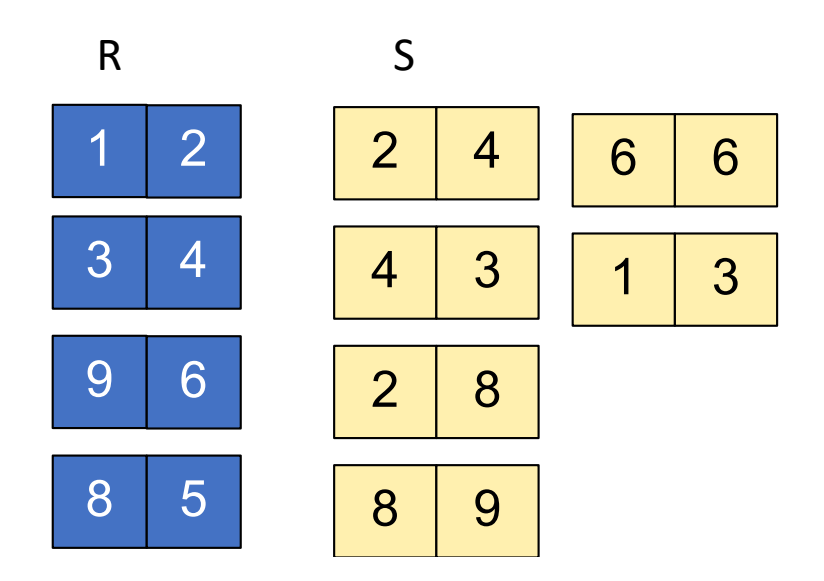

 $M = 15$  pages

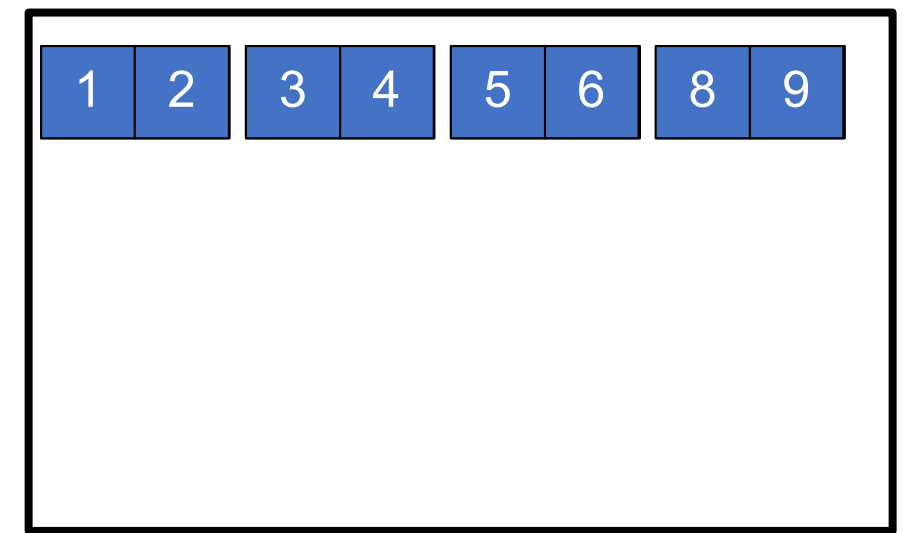

#### Scan T2 and sort in memory  $\sim$  step sort in memory Z din Sort in memory

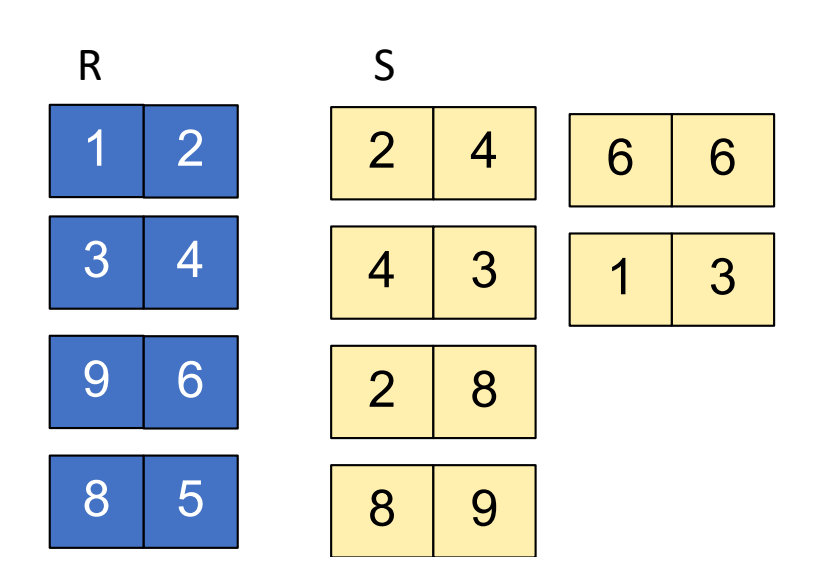

 $M = 15$  pages  $M = 25$ 

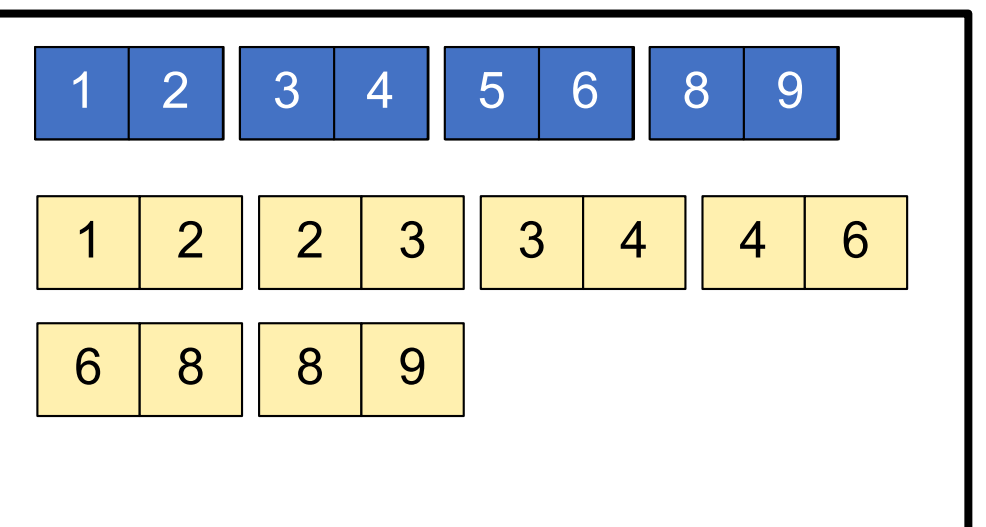

#### Merge T1 and T2  $S_{\text{S}}$  in  $\pm$  Scan Patient and sort in memory in memory in memory in memory in memory in memory in memory in  $\pm$ Scituation Insurance and Science and Science and Insurance and Insurance and Insurance and Insurance and Insurance and Insurance and Insurance and Insurance and Insurance and Insurance and Insurance and Insurance and Insur

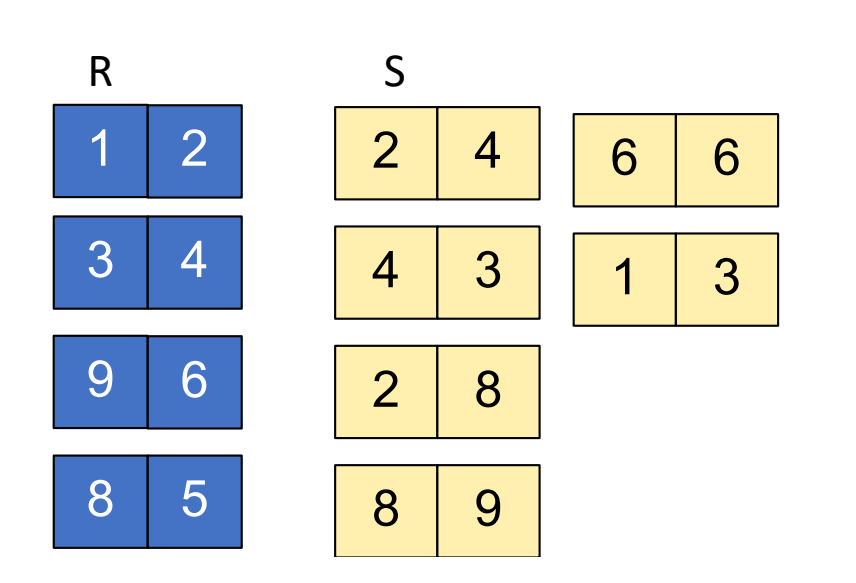

 $M = 15$  pages Memory M = 21 pages Memory M = 21 pages

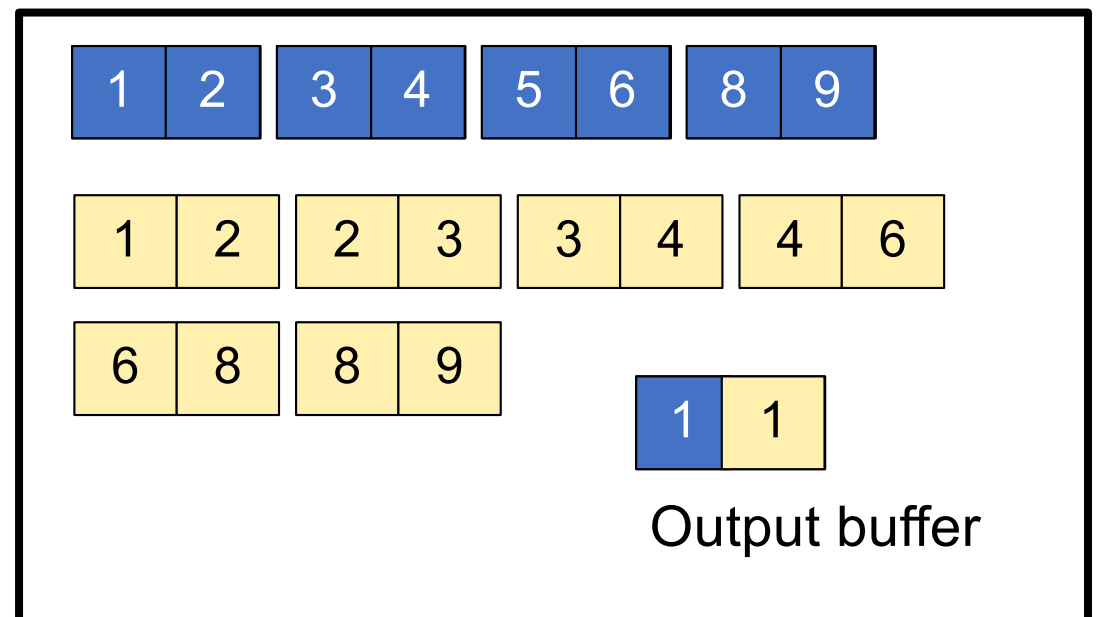

#### Merge T1 and T2  $S_{\text{S}}$  in  $\pm$  Scan Patient and sort in memory in memory in memory in memory in memory in memory in memory in  $\pm$  $S \cup L$  and  $S \cup L$  $S<sub>0</sub>$  and  $S<sub>1</sub>$  merger  $S<sub>1</sub>$  merger  $S<sub>2</sub>$  merger  $S<sub>3</sub>$  merger  $S<sub>4</sub>$  merger  $S<sub>5</sub>$  merger  $S<sub>6</sub>$  merger  $S<sub>7</sub>$  merger  $S<sub>7</sub>$  merger  $S<sub>7</sub>$  merger  $S<sub>7</sub>$  merger  $S<sub>7</sub>$

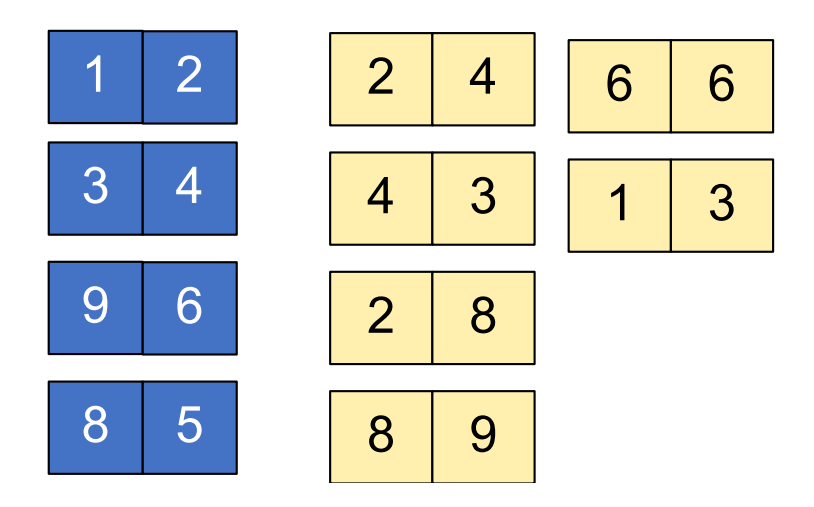

 $M = 15$  pages  $M = 25$  $M = 15$  pages

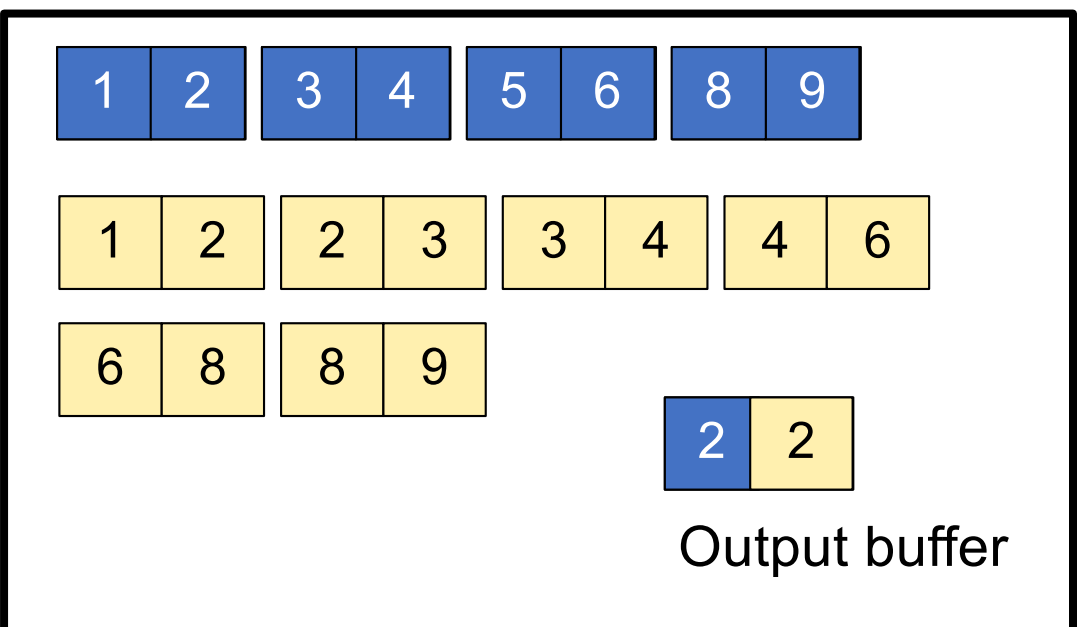

 $K_{\rm eff}$  going until end of first relations  $\mu$  first relations  $\mu$ 

Keep merging till on relation ends

## Algorithm

- We begin at the start of R and S and advance one or the other until we get to a match
	- If  $r_i < s_i$ , advance R; else if  $r_i > s_i$ , advance S the idea is to advance the lesser of the two until we get a match
- Let's say pair  $(r_i, s_j)$  is match. Mark this spot in S as marked(S) and check each subsequent record in S  $(s_i, s_{i+1}, s_{i+2},$  etc) until we find something that is not a match (i.e. read in all records in S that match to  $r_i$ ).
- Go to the next record in R and go back to the marked spot in S and begin again at step 1 (except instead of beginning at the start of R and the start of S, do it at the indices we just indicated)

#### Example example 2022 Iterators and Joins 2022 Iterators and Joins 2022 Iterators and Joins 2022 Iterators and Joins 20

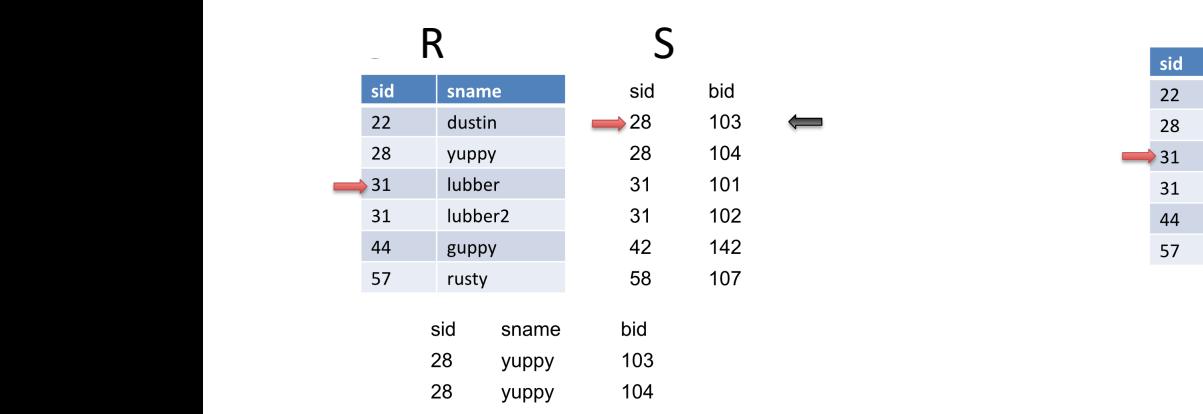

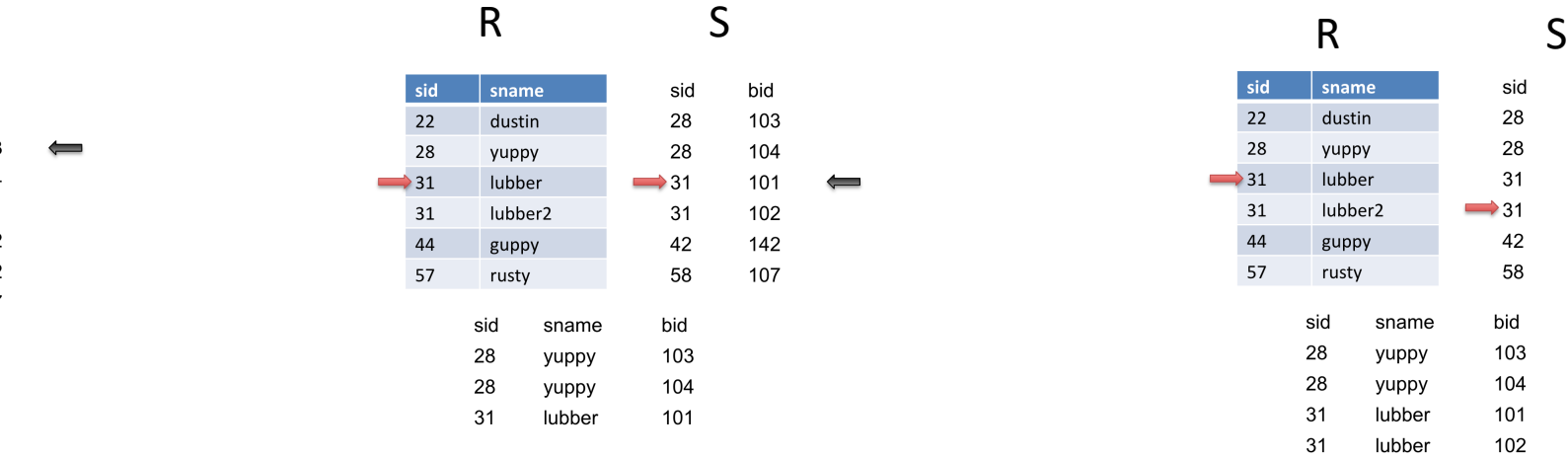

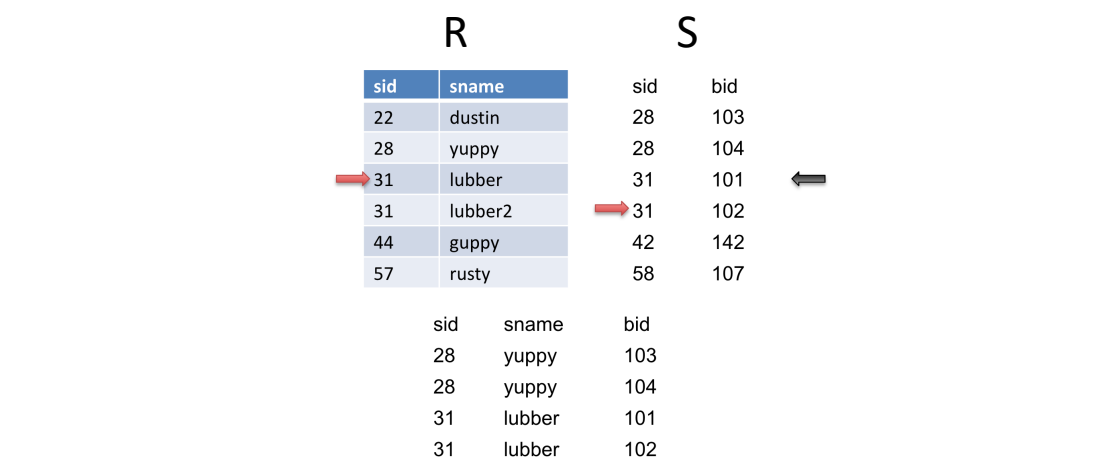

28 <31; advance S

Mark 31 (black arrow); Output match

Advance S Output match

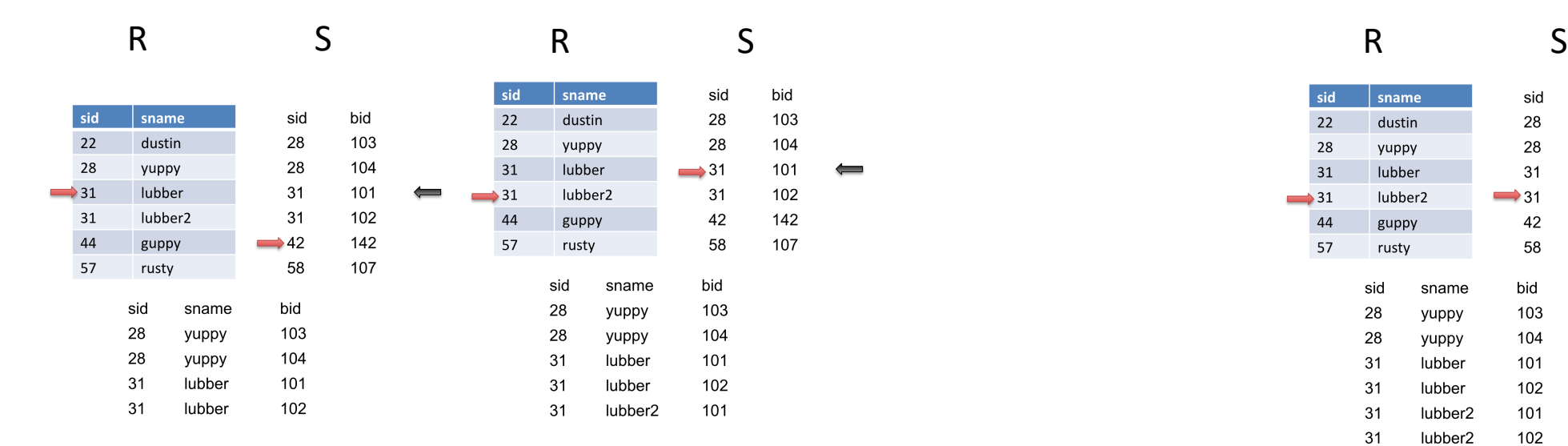

Advance S Mismatch Reset S Advance R Another match

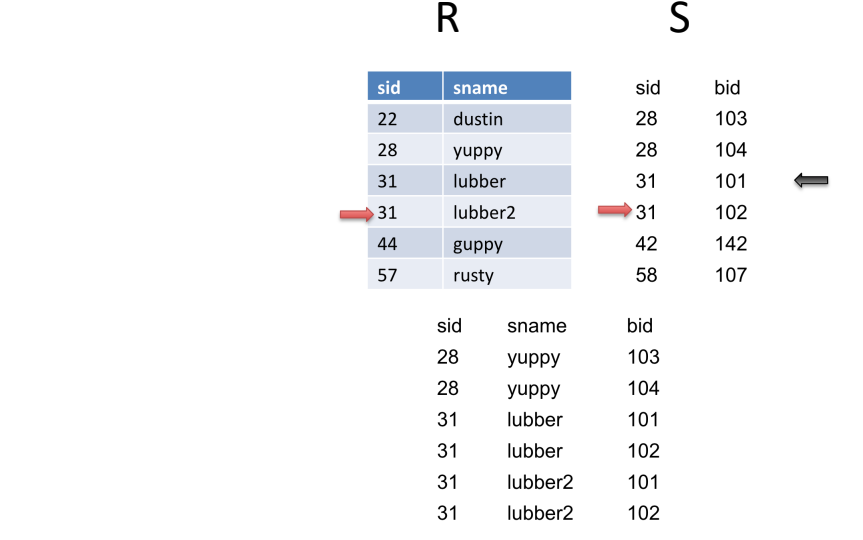

Advance S Output Match

## Two-Pass Algorithms

- Fastest algorithm seen so far is one-pass hash join
- What if data does not fit in memory?
- Need to process it in multiple passes
- Two key techniques
	- Sorting
	- Hashing

### External Sort Merge

• **Phase one:** load M blocks in memory, sort, send to disk, repeat

Phase one: load M blocks in memory, sort, send to disk, repeat

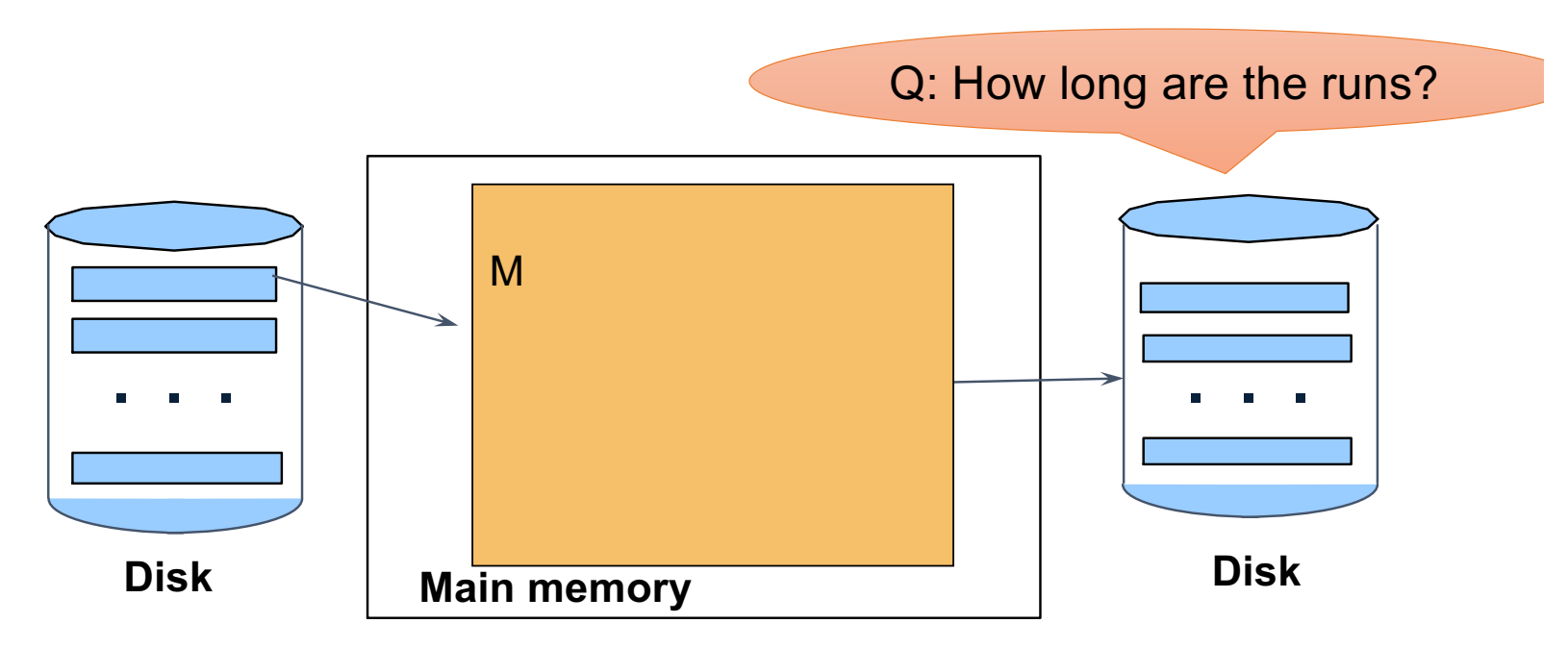

## External Sort Merge---M block long runs

• **Phase one:** load M blocks in memory, sort, send to disk, repeat

Phase one: load M blocks in memory, sort, send to disk, repeat

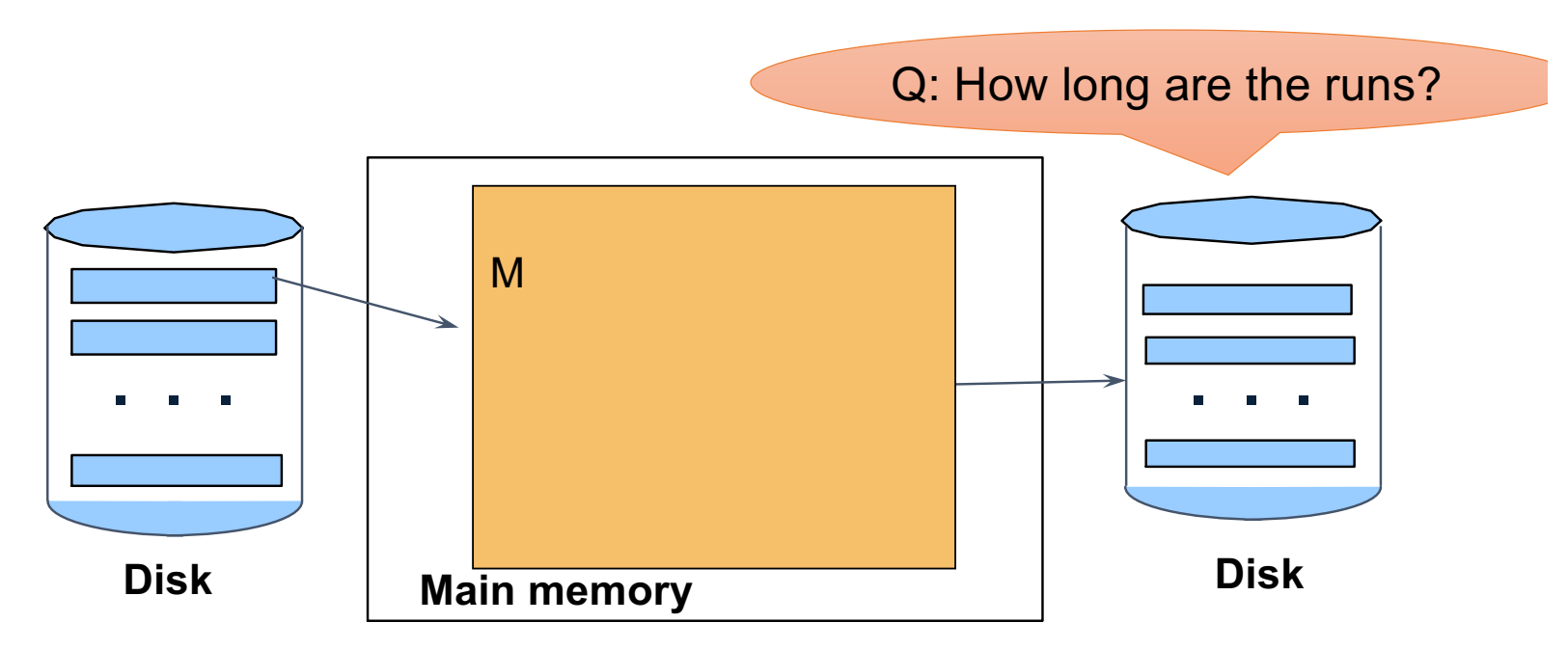
#### External Sort Merge

- **Phase two:** merge M runs into a bigger run Phase two: merge M runs into a bigger run
- $\bullet$  In effect Merge M  $-$  1 runs into a new run and 1 for output buffer.

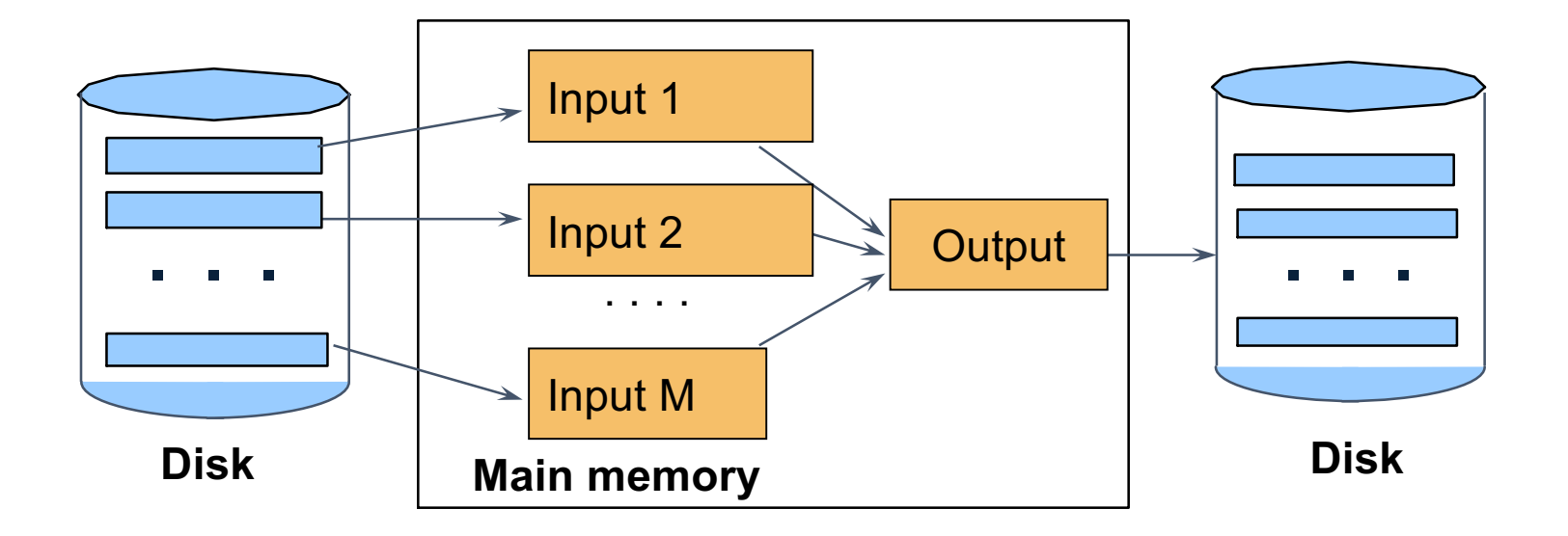

#### External Sort Merge

- A run in a sequence is an increasing subsequence
- What are the runs? 2, 4, 99, 103, 88, 77, 3, 79, 100, 2, 50

# External Sort-Merge: M-way Merge

- Use M blocks of memory to buffer (sorted) input runs. Reserve 1 block to buffer output
- Repeat until done
	- Select next record from one of the buffer pages
	- Write that record to output buffer (if the output buffer is full, write the page to disk)
	- Delete the processed record from the buffer
	- If buffer is empty, read the next block (in that run)

- Merging three runs to produce a longer run:
- **0**, **14, 33, 88, 92, 192, 322**
- **2, 4, 7, 43, 78, 103, 523**
- **1, 6, 9, 12, 33, 52, 88, 320**
- Output: 0

- Merging three runs to produce a longer run:
- **0**, **14, 33, 88, 92, 192, 322**
- **2, 4, 7, 43, 78, 103, 523**
- **1, 6, 9, 12, 33, 52, 88, 320**
- Output: 0,1

- Merging three runs to produce a longer run:
- **0**, **14, 33, 88, 92, 192, 322**
- **2, 4, 7, 43, 78, 103, 523**
- **1, 6, 9, 12, 33, 52, 88, 320**
- Output: 0,1,2

- Merging three runs to produce a longer run:
- **0**, **14, 33, 88, 92, 192, 322**
- **2, 4, 7, 43, 78, 103, 523**
- **1, 6, 9, 12, 33, 52, 88, 320**
- Output: 0,1,2,4

- Merging three runs to produce a longer run:
- **0**, **14, 33, 88, 92, 192, 322**
- **2, 4, 7, 43, 78, 103, 523**
- **1, 6, 9, 12, 33, 52, 88, 320**
- Output: 0,1,2,4,6,7

## Short video to watch

• https://www.youtube.com/watch?v=1dtIutGlSsQ

- Sort table T = 1960 pages with 8 available buffers
- Questions
	- How many sorted runs will be produced after each pass?
	- How many pages will be in each sorted run for each pass?
	- How many I/Os does the entire sorting operation take?

- Sort table  $T = 1960$  pages with 8 available buffers
- Questions

• How many sorted runs will be produced after each pass? 1st pass =  $1960/8 = 245$  sorted runs of 8 pages each

Subsequent passes 7 pages each.

 $2<sup>nd</sup>$  pass = 245/7 = 35 sorted runs of  $8*7 = 56$  pages

 $3<sup>rd</sup>$  pass = 35/7 = 5 sorted runs of 56\*7 = 392 pages

4<sup>th</sup> pass = can merge all remaining sorted runs since less than 7 sorted runs Produces one sorted run of 1960 pages.

- Sort table  $T = 1960$  pages with 8 available buffers
- Questions
	- How many sorted runs will be produced after each pass?
		- 245, 35, 5, 1
	- How many pages will be in each sorted run for each pass?
		- 8, 56, 392, 1960
	- How many I/Os does the entire sorting operation take?
		- Easch pass takes  $2*N$  I/Os =  $4*2*1960 = 15,680$

#### Approximation to Cost

- Approximately: Read+ write+ read =  $3B(R)$  in each pass (without storing final output to disk)
	- B(R) to read B blocks
	- B (R) to write sorted sublists
	- Again read all sorted sublists.

#### How large a table can be sorted?

- Observation 1: For external sort-merge to work there must not be more than M-1 runs.
- Observation 2: Each run is M blocks long.
- Suppose R fits in B blocks, then  $M^* (M-1)$  >= B
- If approx.  $B \leq M^2$  then we are done

## Size of R

- Assumption:  $B(R) \leq M^2$ 
	- How large can R be?
	- Suppose blocks are  $64K = 2^{16}$  bytes and main memory is  $1GB = 2^{30}$  bytes
	- $M = ?$
	- $M^2 = ?$
	- Size of Relation = ?

# Using Ext. Sort Merge in Join

• How?

# Using Ext. Sort Merge in Join

- Step 1a: generate initial runs for R (X,Y)
- Step 1b: generate initial runs for S (Y,Z)
- Step 2: merge and join
	- Either merge first and then join
	- Or merge & join at the same time
- Repeat
- Find the least value y of Y that is currently in front of R and S.
- If y does not appear at the front of other relation, then remove the tuple with y
- Else, identify all the tuples from both relations having sort key y. If necessary, read blocks and R and S until no further blocks. Maximum buffers available  $= M$ .
- Output all tuples.

#### **Setup: Want to join R and S**

Relation R has 10 pages with 2 tuples per page Relation S has 8 pages with 2 tuples per page **Values shown are values of join attribute for each given tuple** 

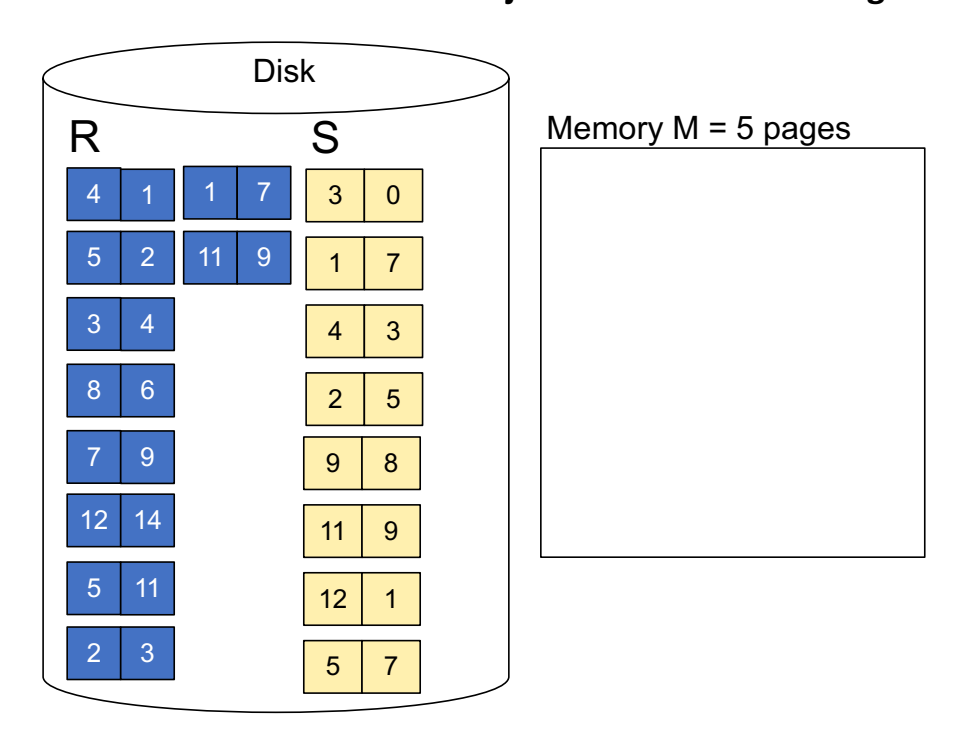

**Step 1:** Read M pages of R and sort in memory

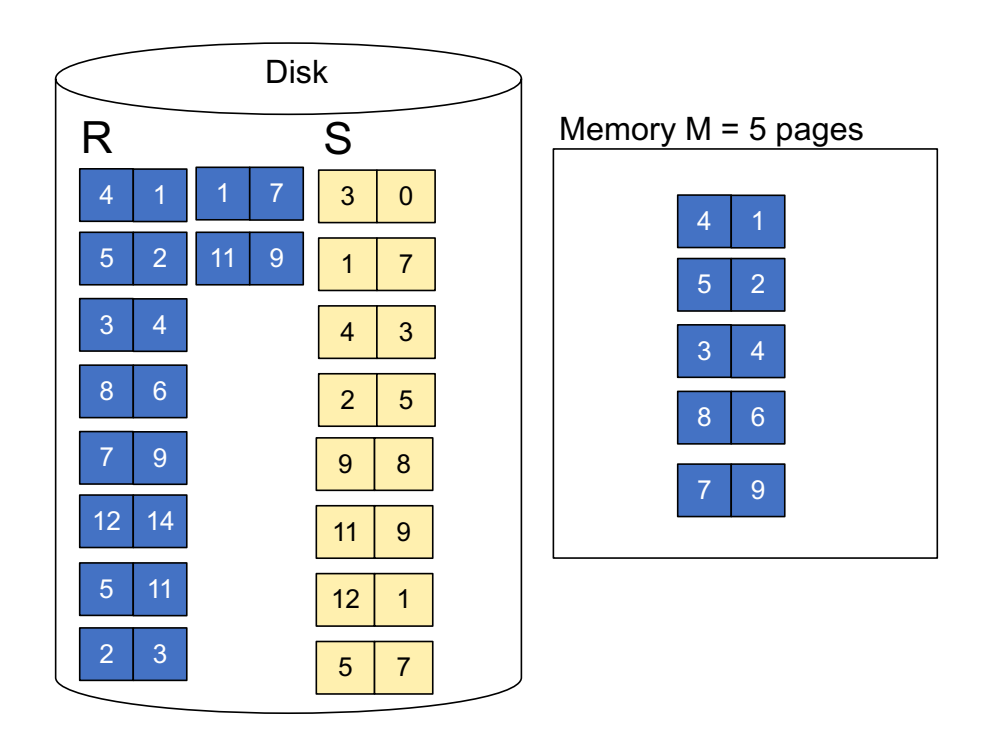

**Step 1:** Read M pages of R and sort in memory, then write to disk

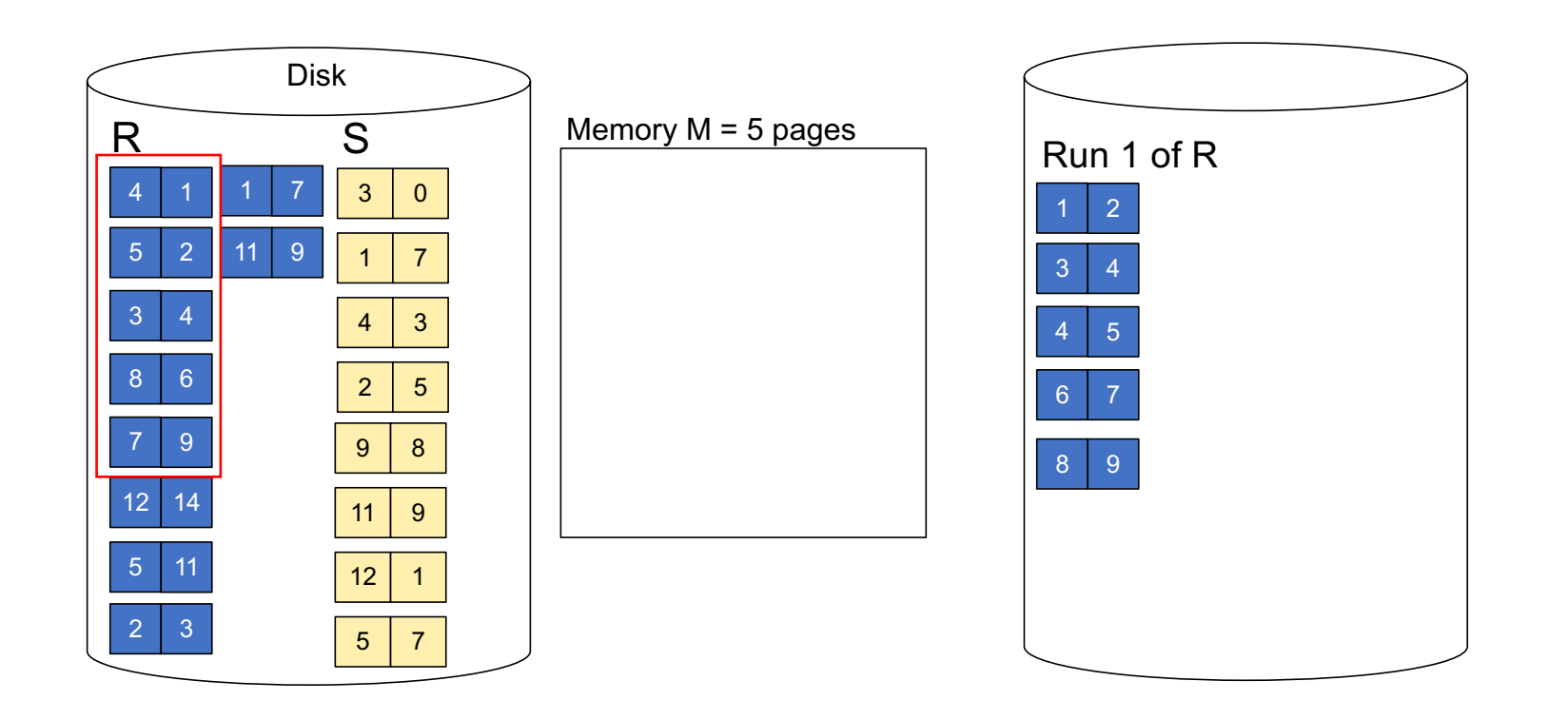

**Step 1:** Repeat for next M pages until all R is processed

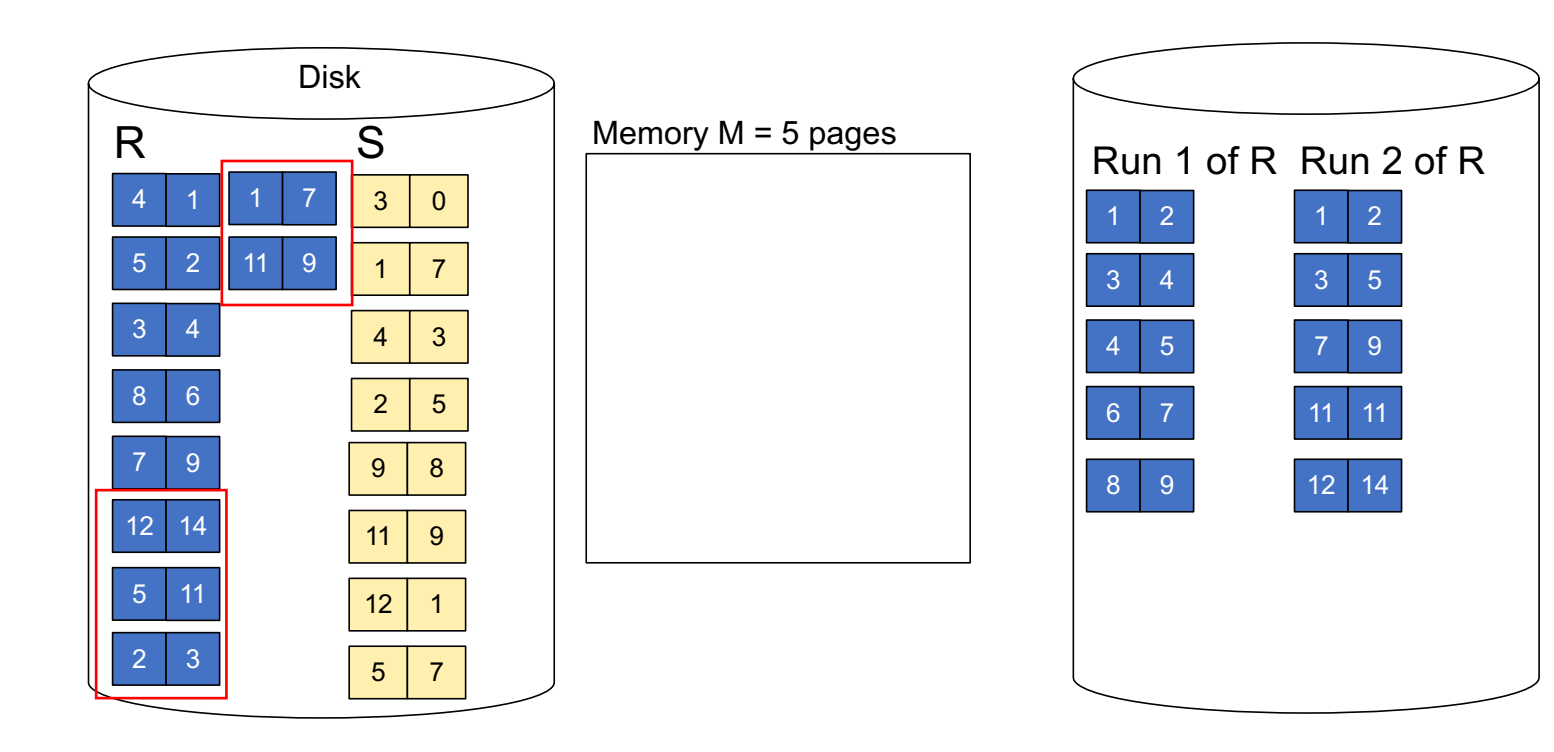

Step 1: Do the same with S

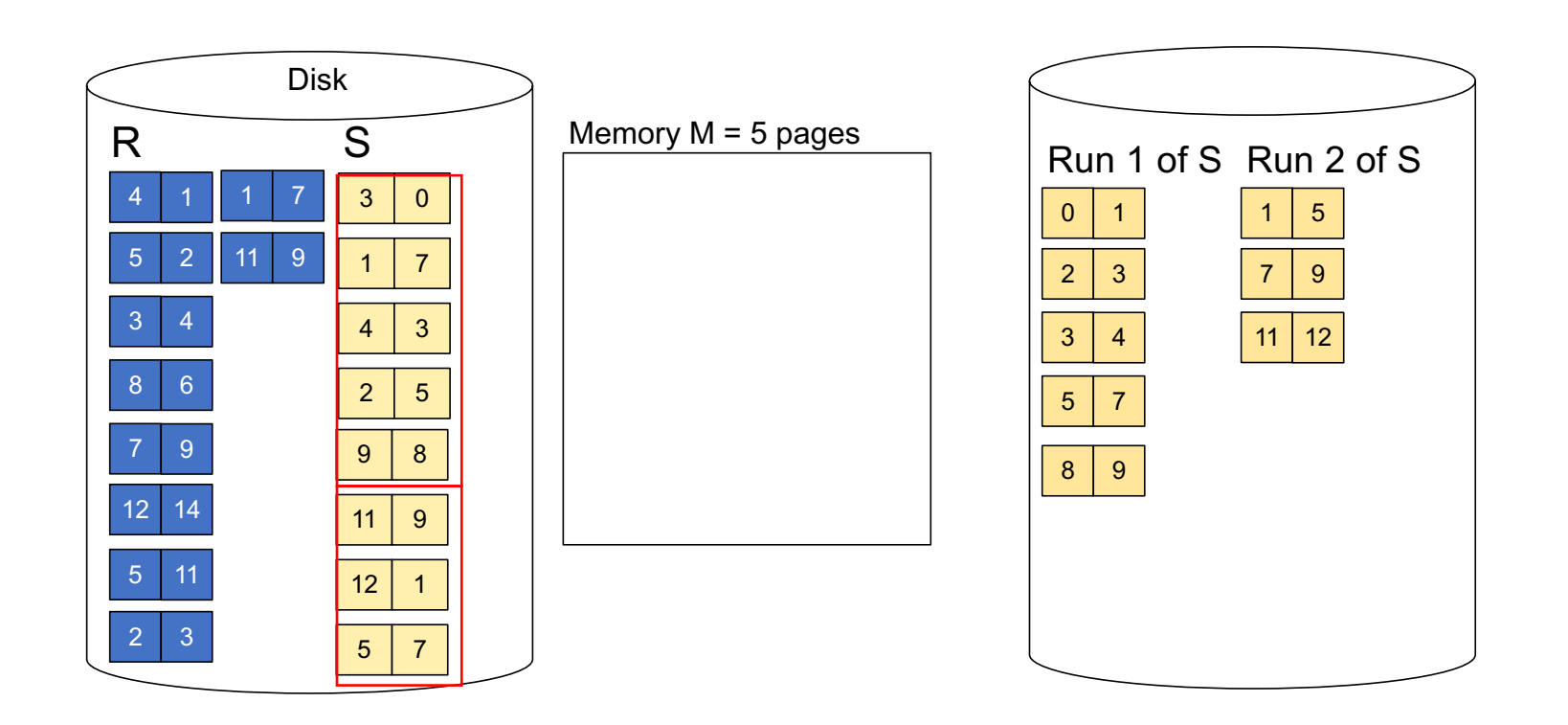

Step 1: Do the same with S

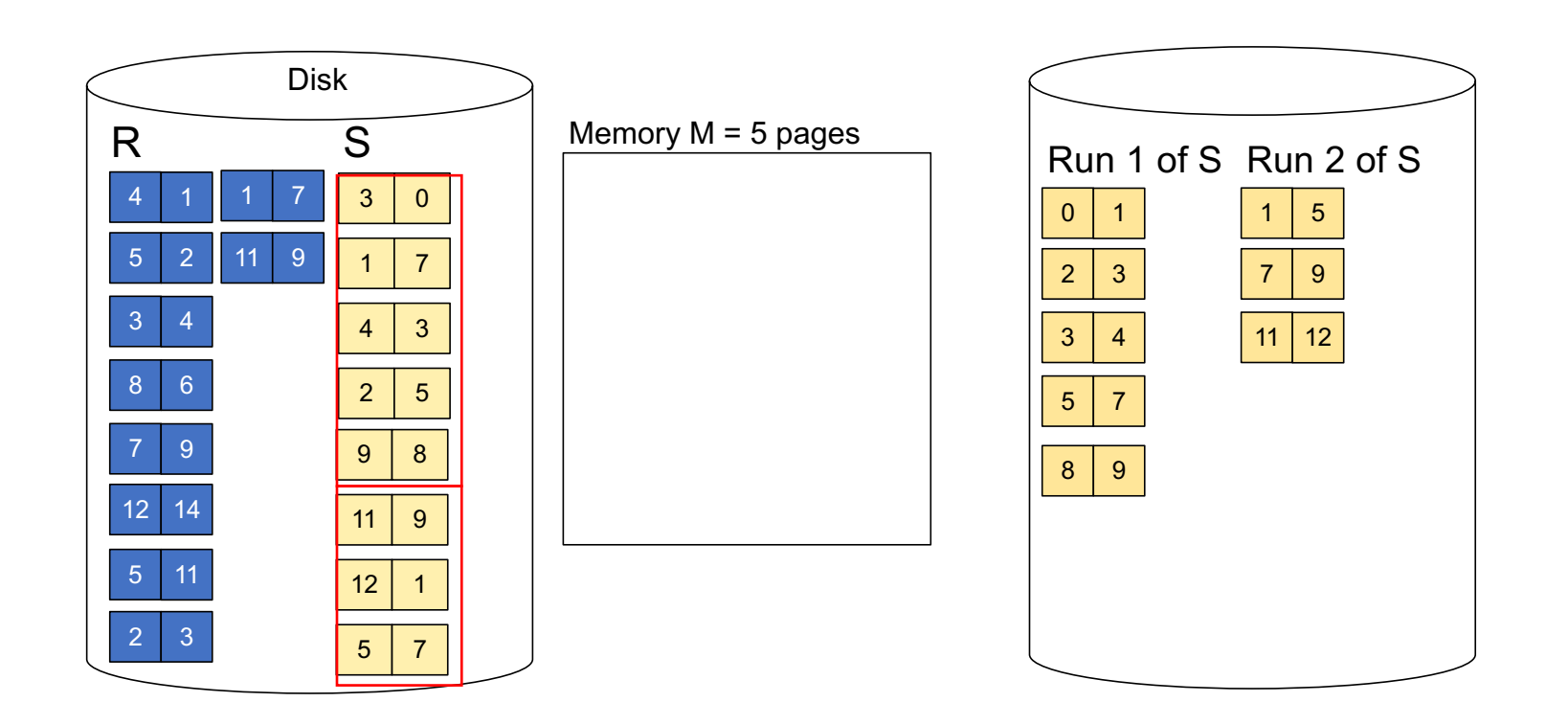

**Step 2:** Join while merging sorted runs

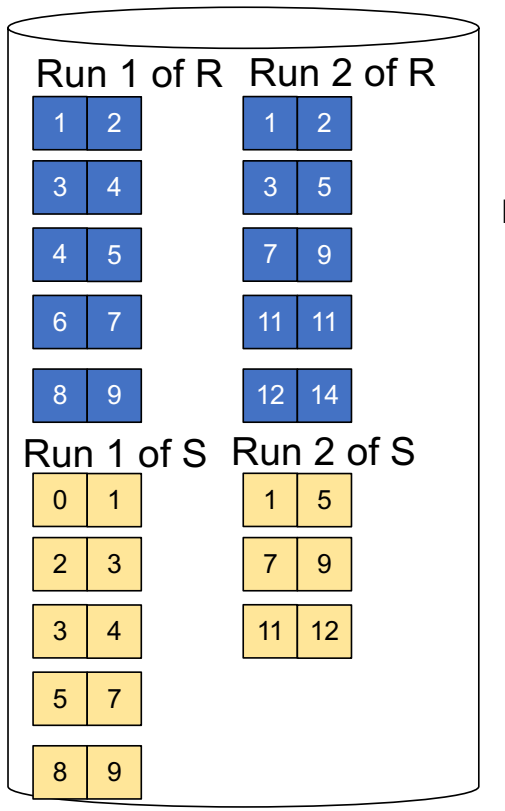

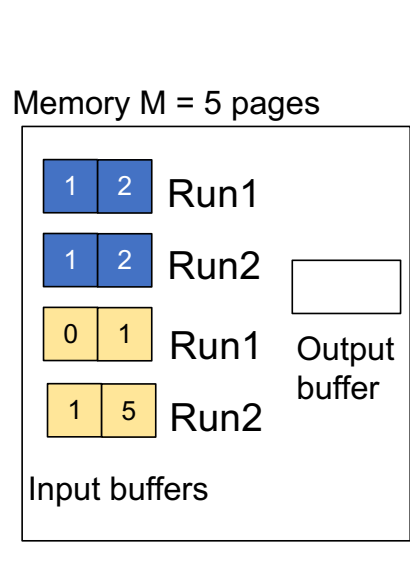

**Total cost:** 3B(R) + 3B(S)

**Step 2:** Join while merging Output tuples

**Step 2:** Join while merging sorted runs

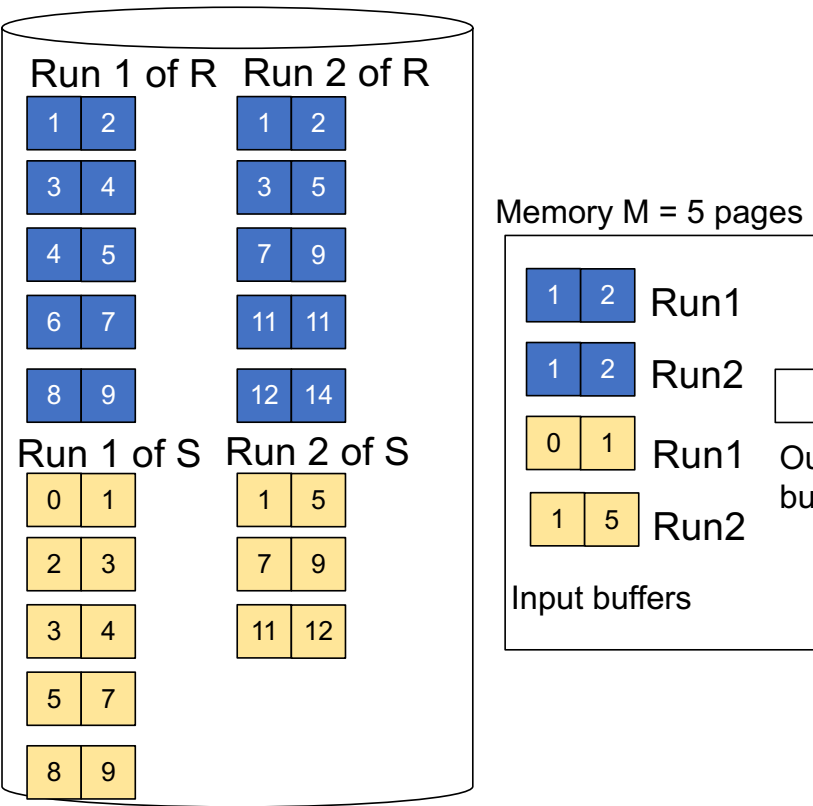

**Total cost:** 3B(R) + 3B(S)

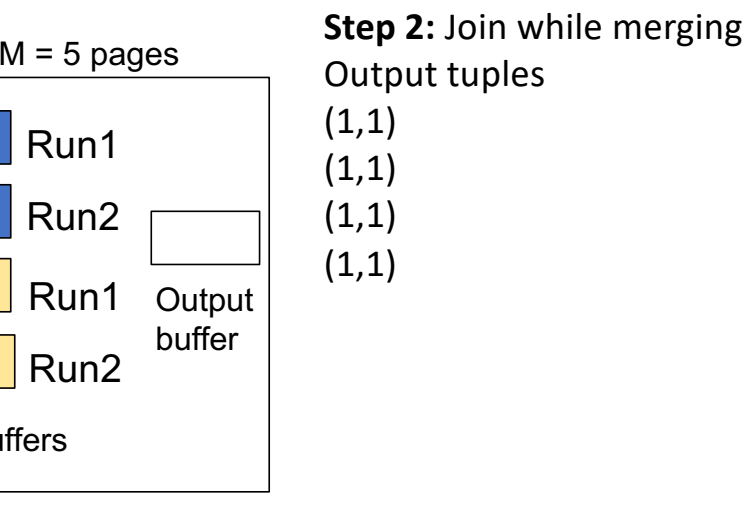

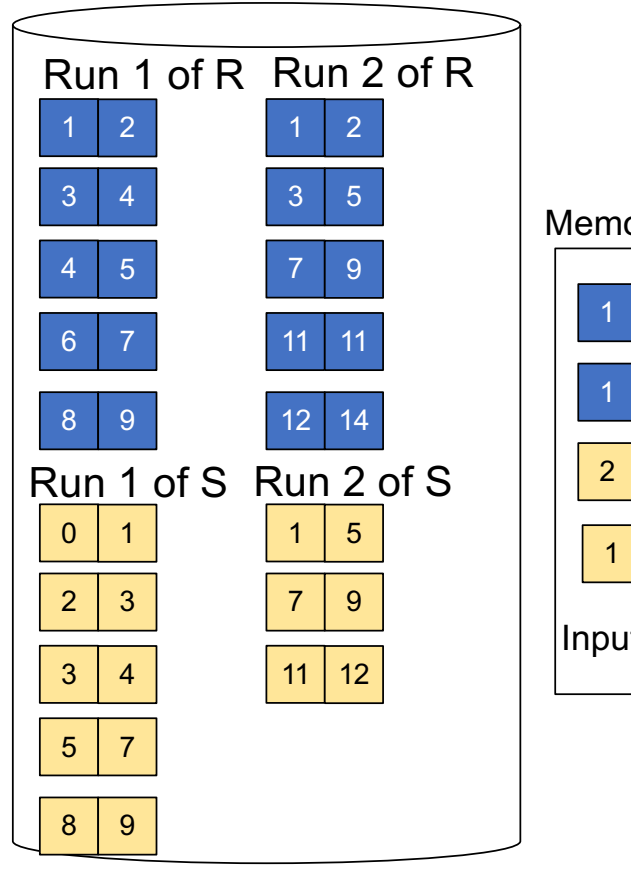

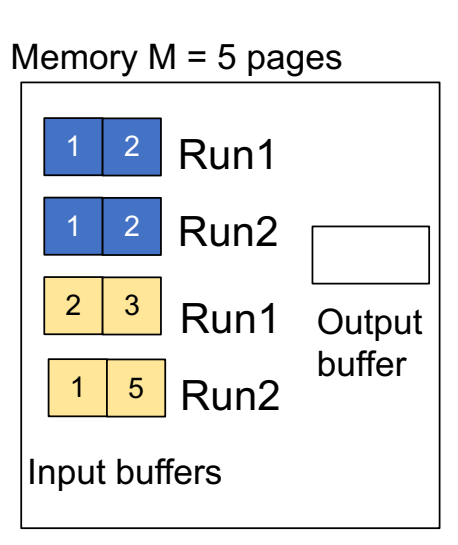

**Total cost:** 3B(R) + 3B(S)

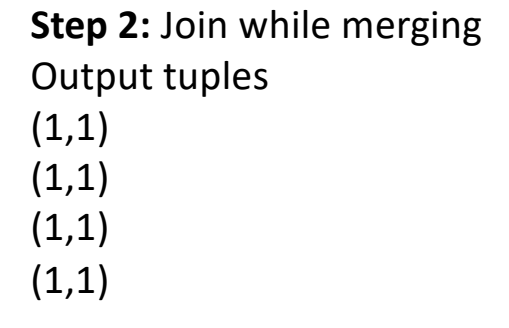

**Step 2:** Join while merging sorted runs

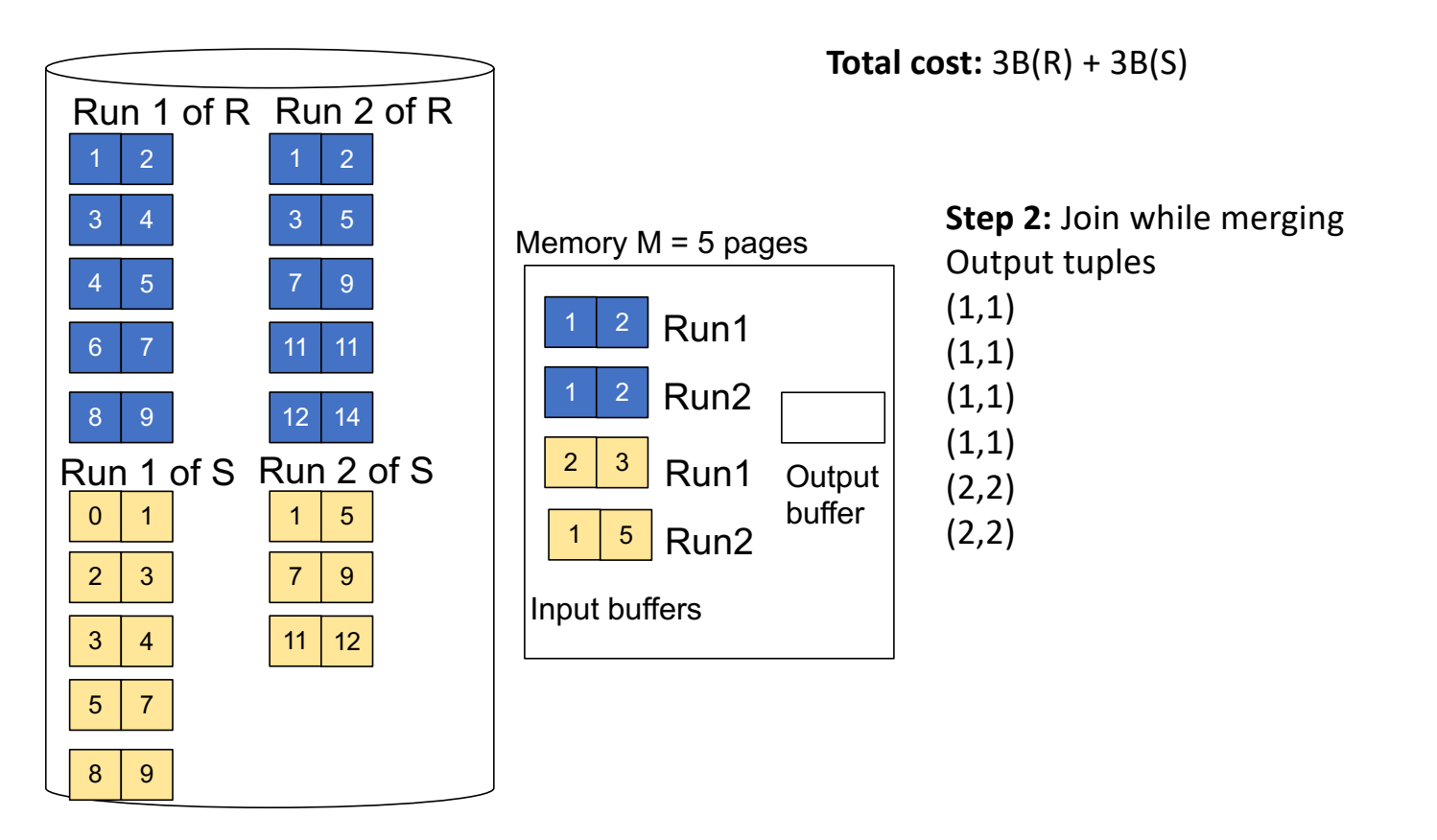

**Step 2:** Join while merging sorted runs

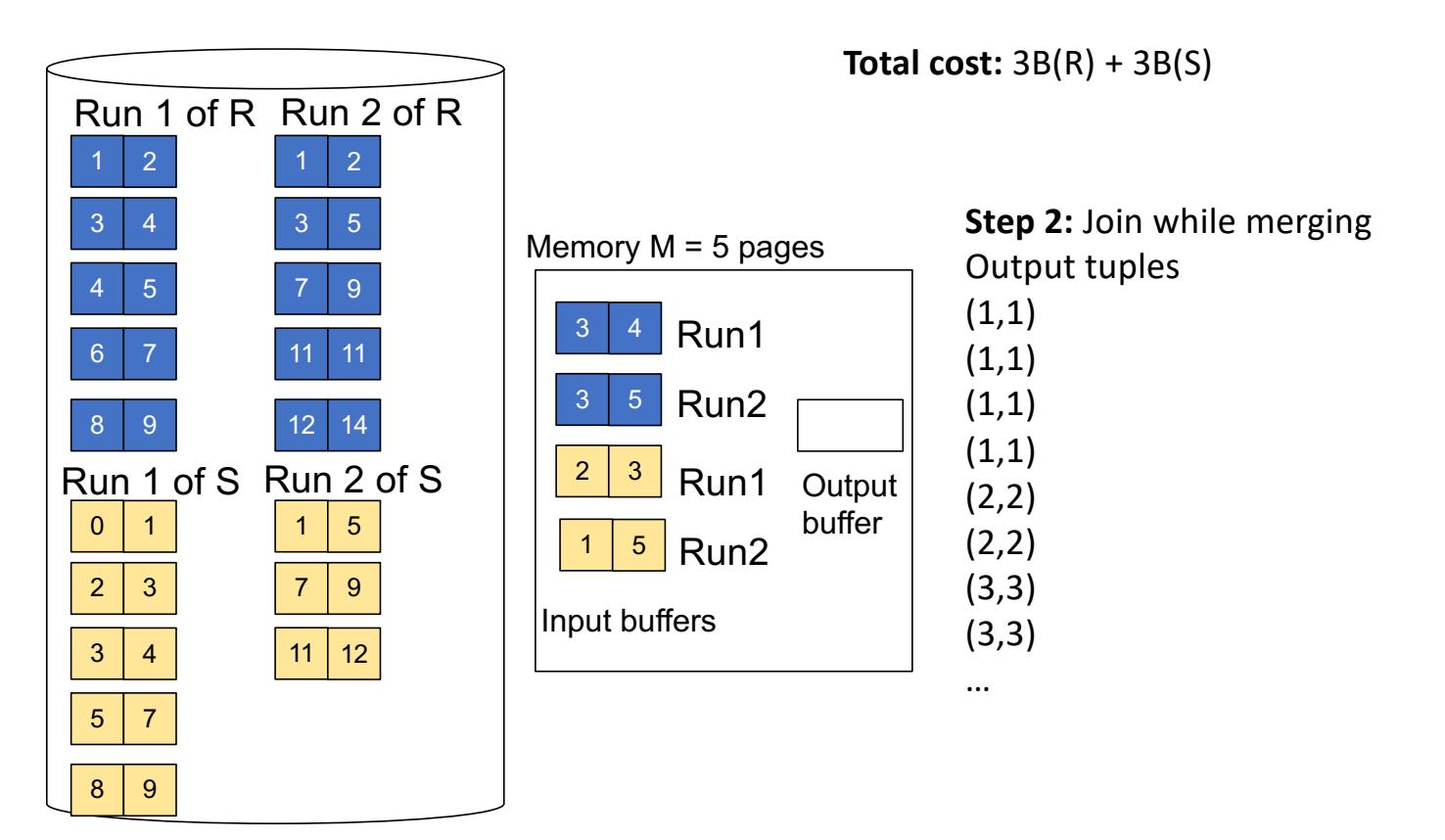

#### Cost

- Sort and write S to disk:  $4(B(S))$
- Sort and write R to disk:  $4(B(R))$
- Read and merge =  $B(R) + B(S)$
- Total =  $5(B(R) + B(S))$
- With  $B(R) \leq M^2$  and  $B(S) \leq M^2$

- $R = 1000$  blocks
- $\cdot$  S = 500 blocks
- $M = 101$  buffers

• Note some more savings can be accrued by combining the second phase of sorting with the join itself.

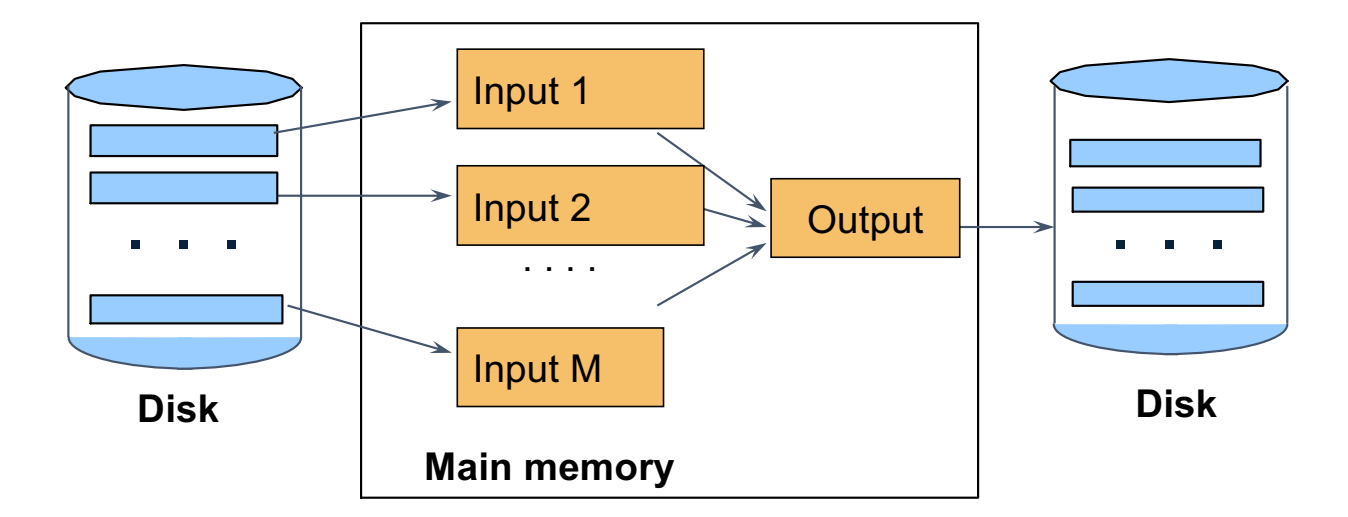

 $M_1$  = B(R)/M runs for R  $M_2$  = B(S)/M runs for S Merge-join  $M_1 + M_2$  runs; need  $M_1$  +  $M_2$  <= M to process all runs i.e.  $B(R) + B(S) \leq M^2$ 

# Main memory and disk I/O required for sort based algorithms.

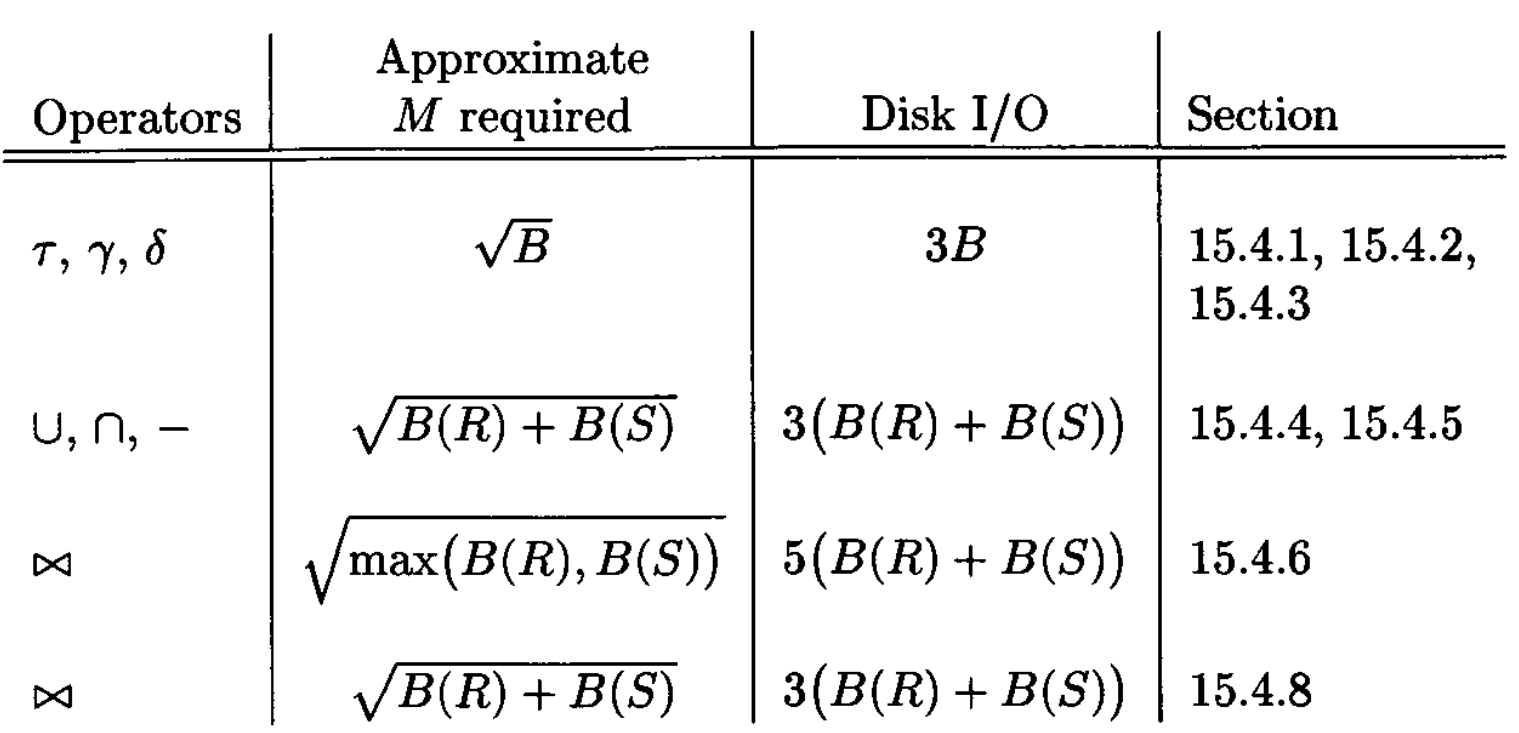

#### Two-Pass Algorithms

- What if data does not fit in memory?
- Need to process it in multiple passes
- Two key techniques
	- Sorting
	- **Hashing**

#### Partitioned Hash

- Partition R it into k buckets:  $R_1$ ,  $R_2$ ,  $R_3$ , ...,  $R_k$
- Assuming  $B(R_1)=B(R_2)=...=B(R_k)$ , we have  $B(R_i)=B(R)/k$ , for all i
- Goal: each  $R_i$  should fit in main memory:  $B(R_i) \leq M$

#### How do we choose k?

• We choose  $k = M-1$  Each bucket has size approx.  $B(R)/(M-1) \approx B(R)/M$  $\frac{1}{2}$  M-1 Each bucket has size approx. DID)  $\frac{1}{10}$  1.  $B(\mathbf{K}) = \mathbf{N}$ -1 Edch buc

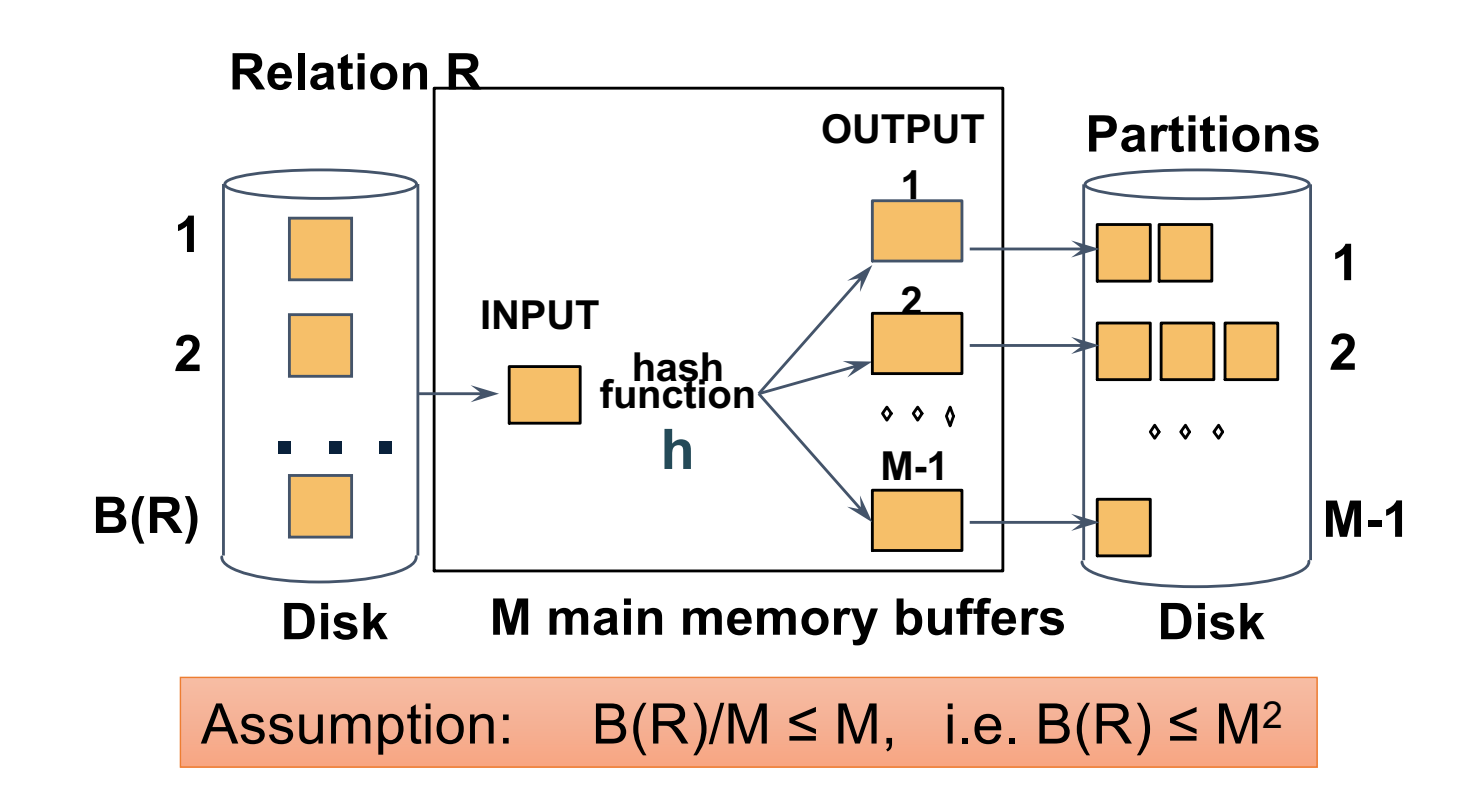

# Partitioned Hash Join--Algorithm

- Step 1:
	- Hash S into M-1 buckets
	- Send all buckets to disk
- Step 2
	- Hash R into M-1 buckets
	- Send all buckets to disk
- Step 3
	- Join every pair of buckets
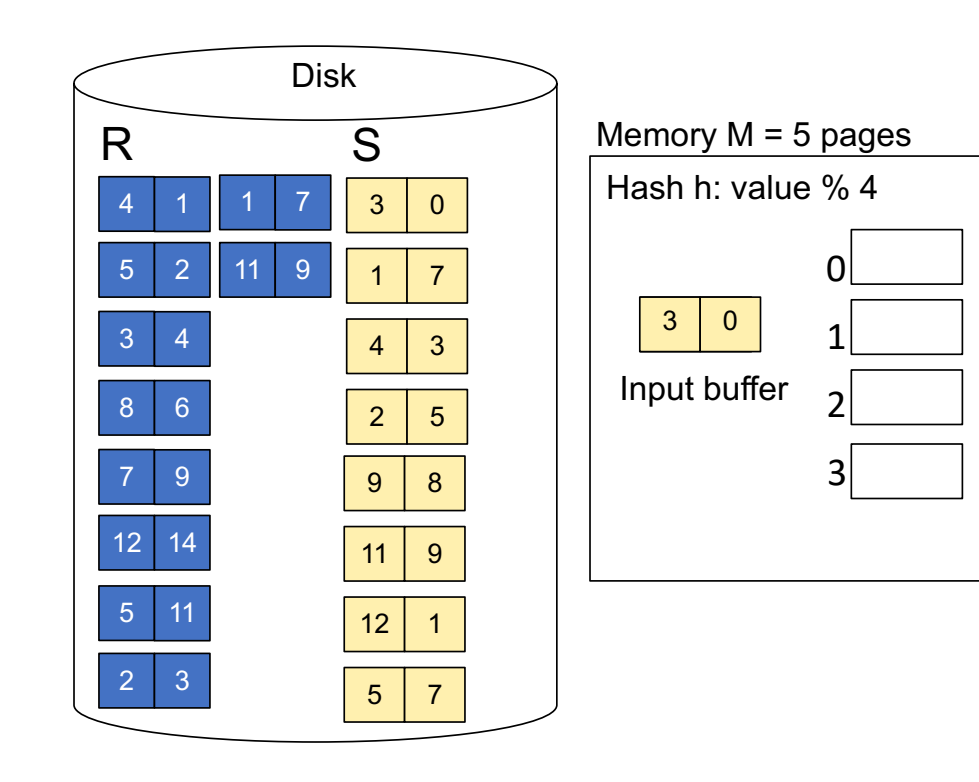

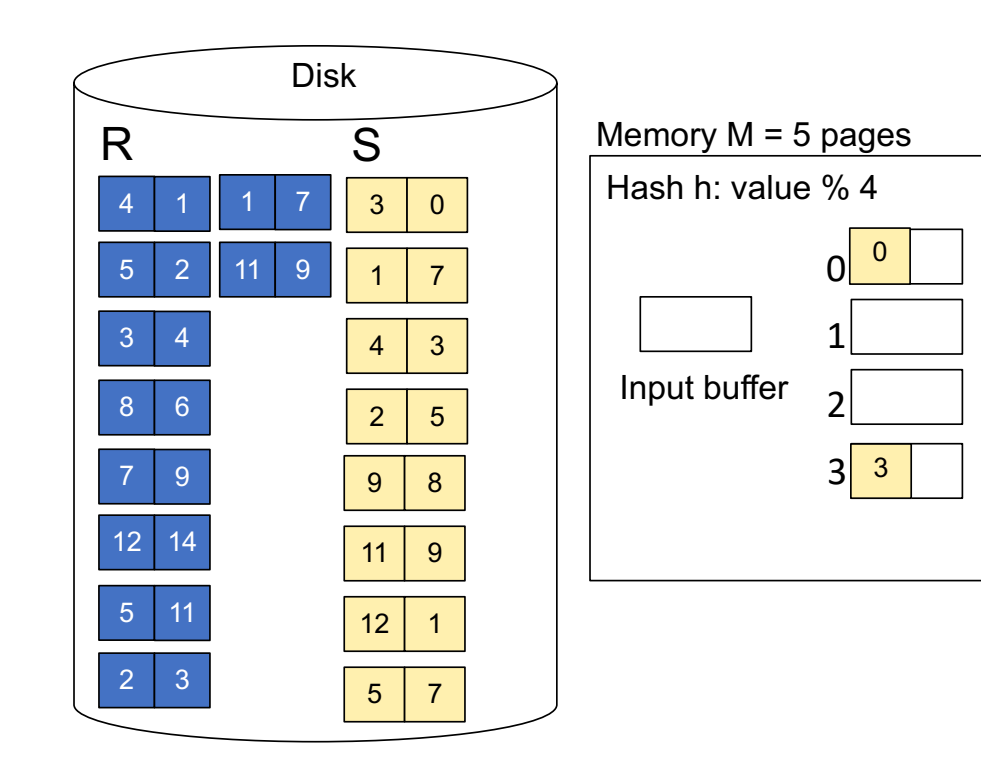

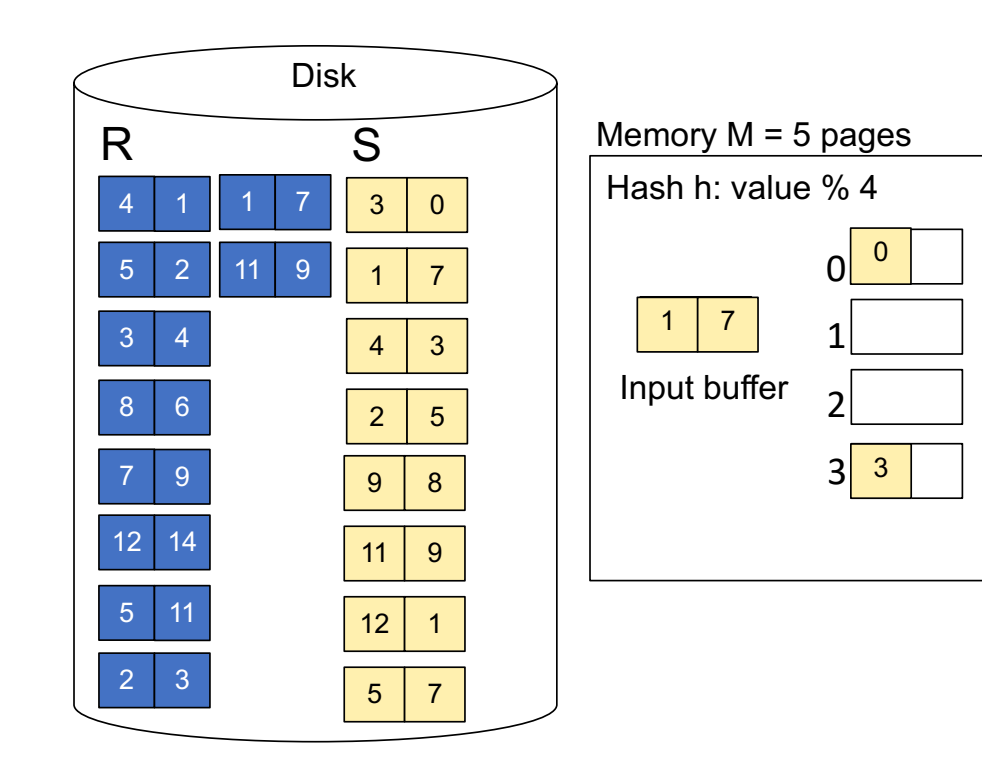

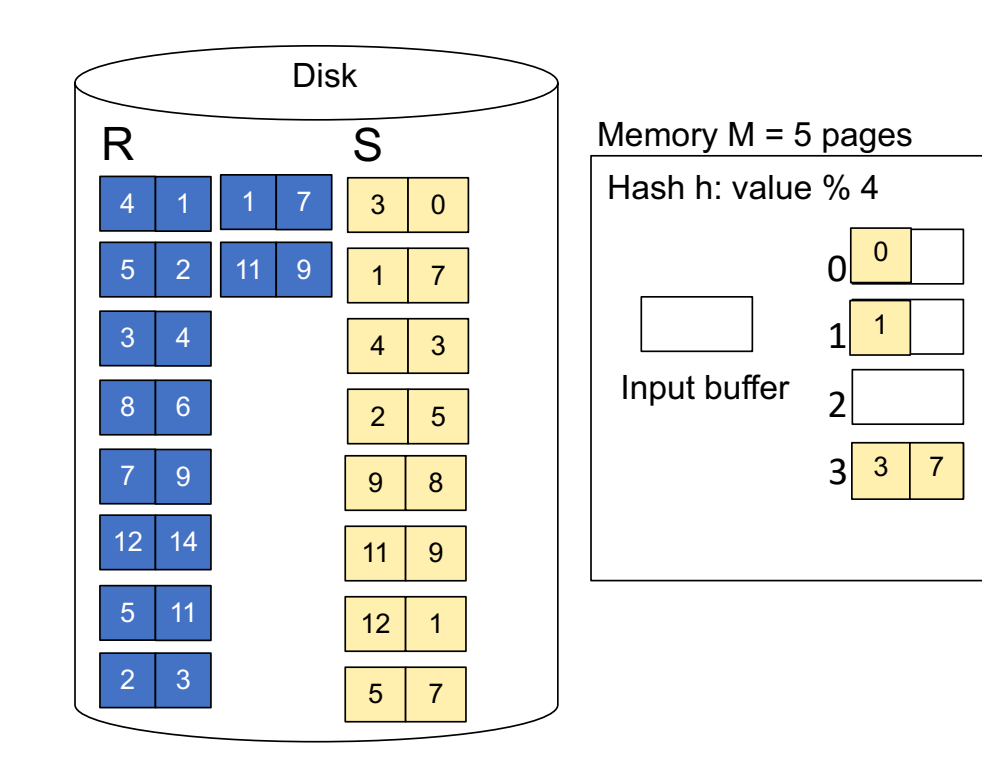

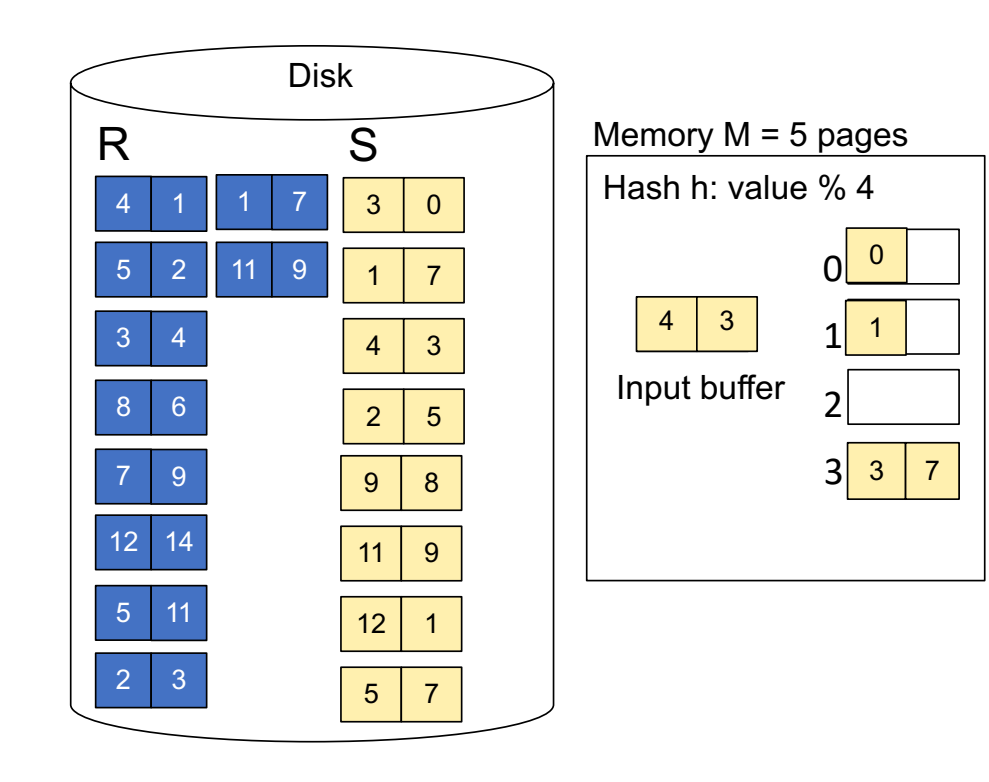

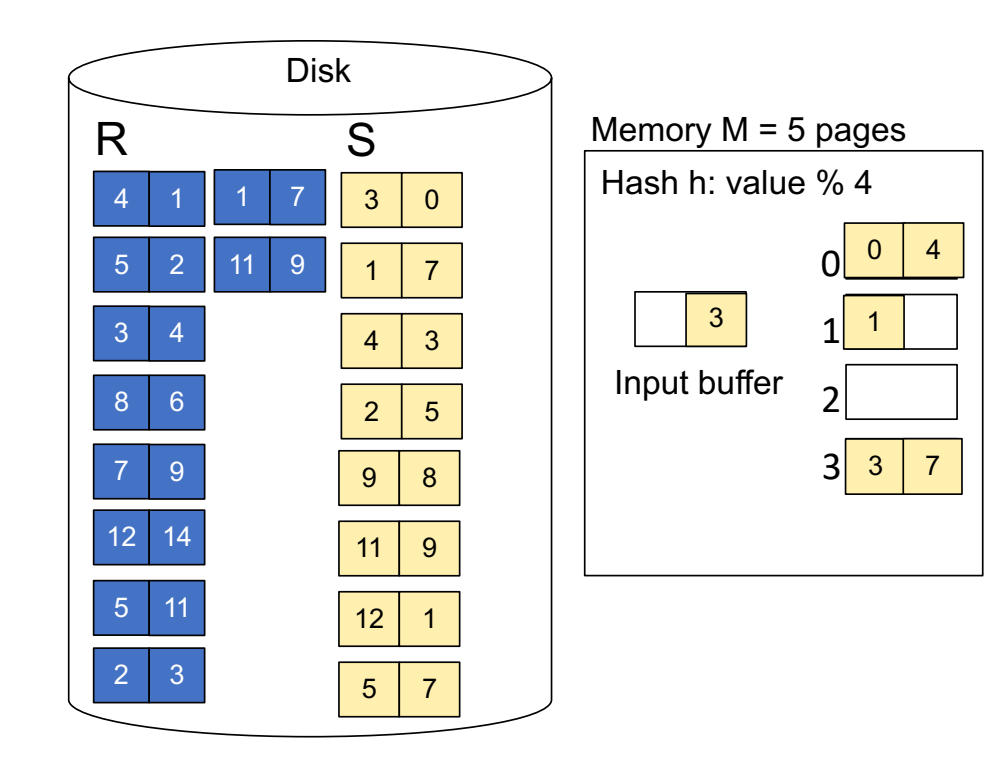

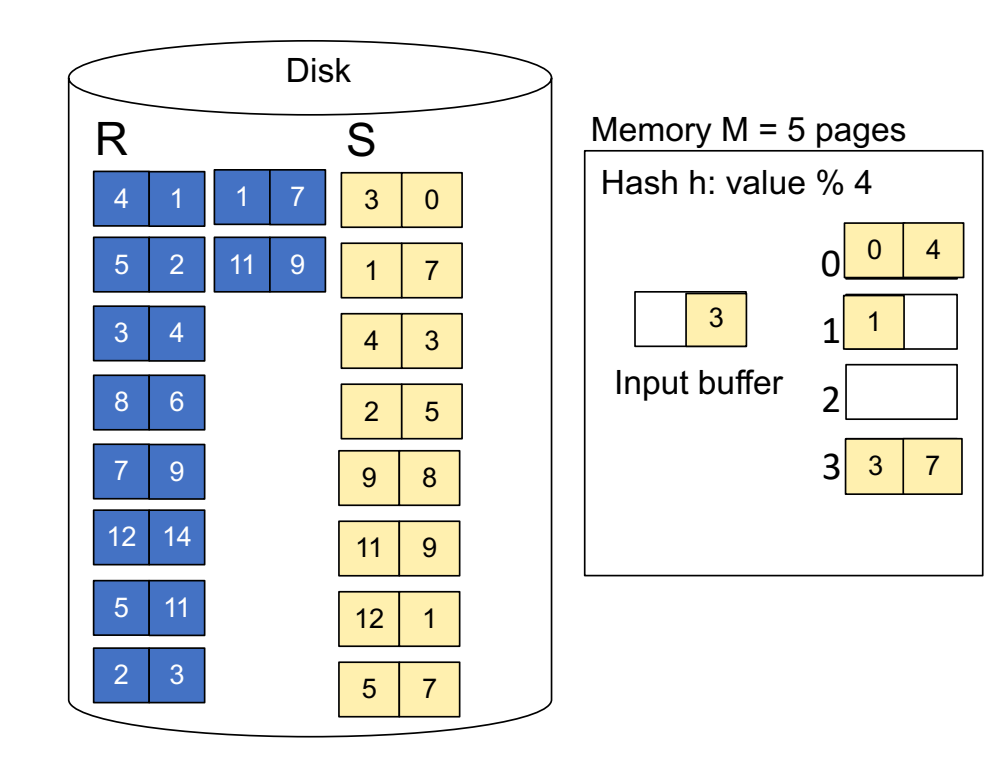

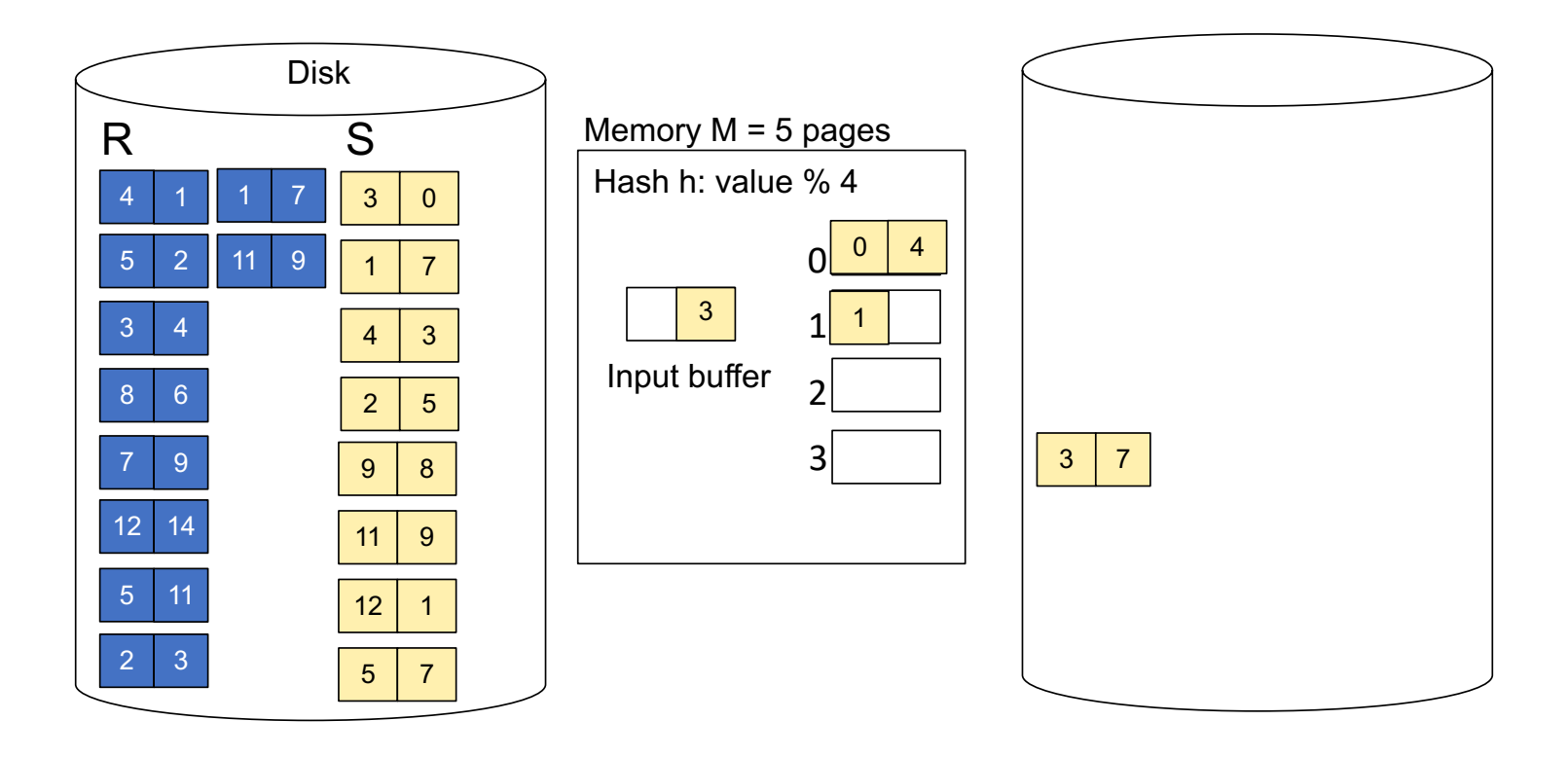

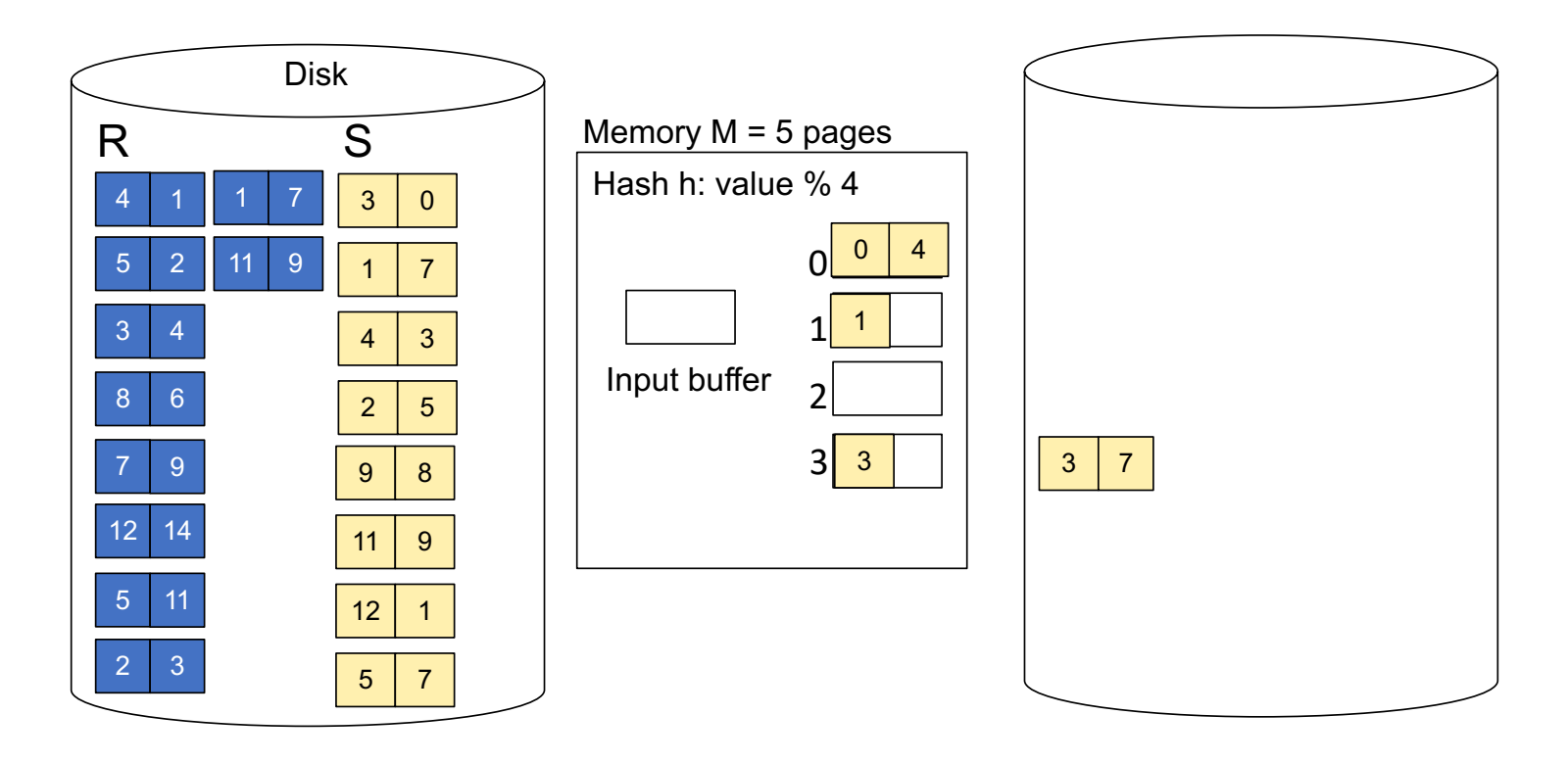

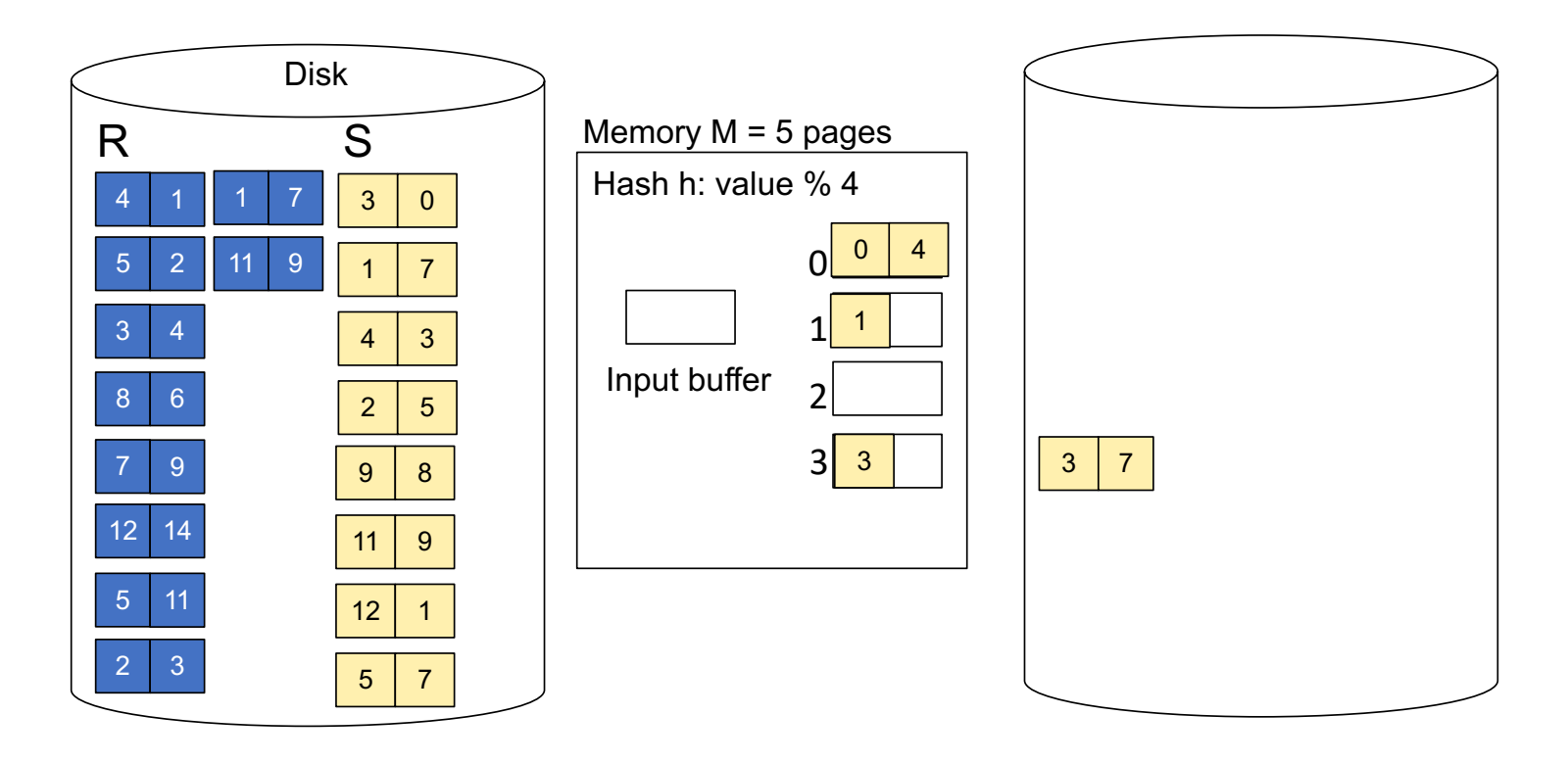

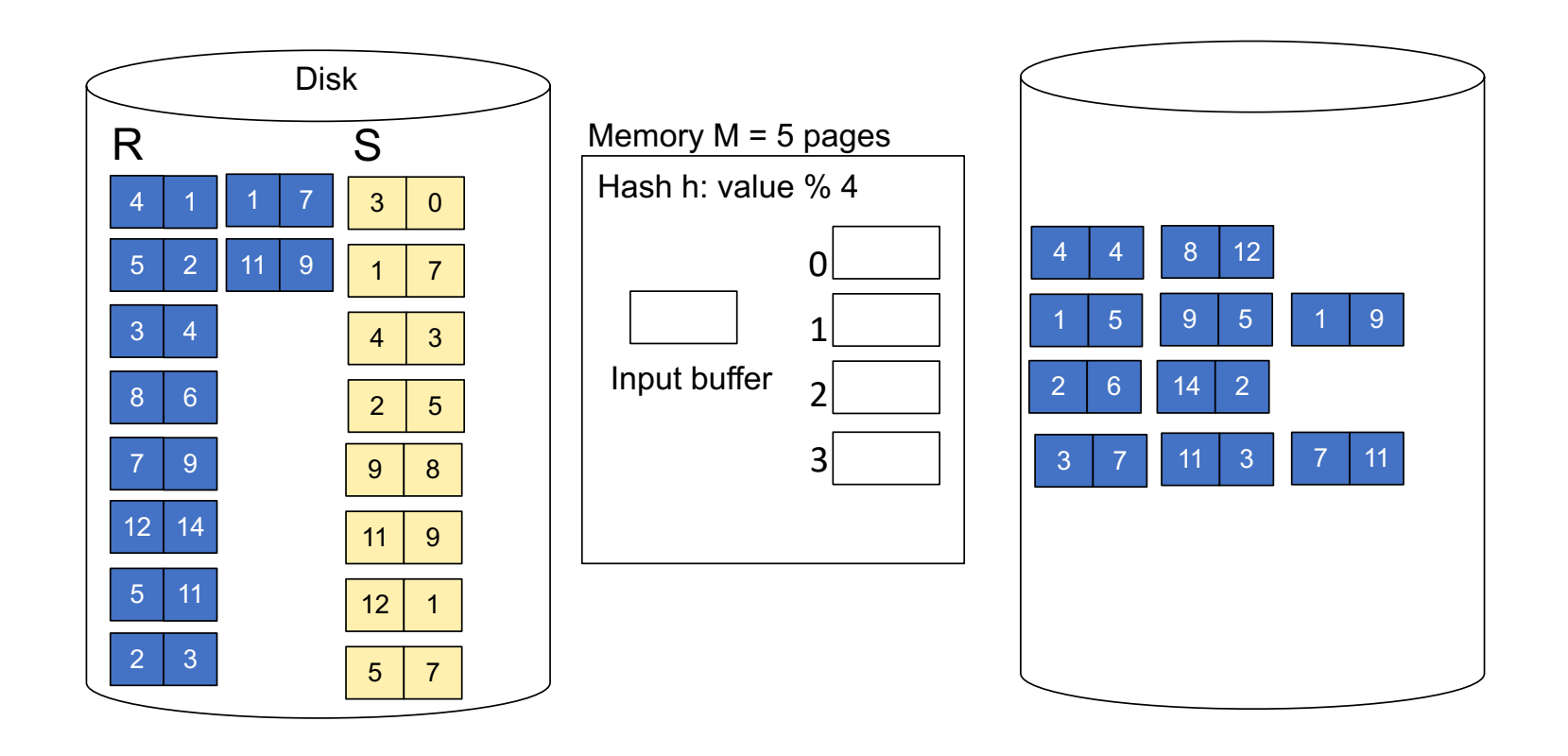

**Step 3:** Read one partition of R and create hash table in memory using a *different* hash function

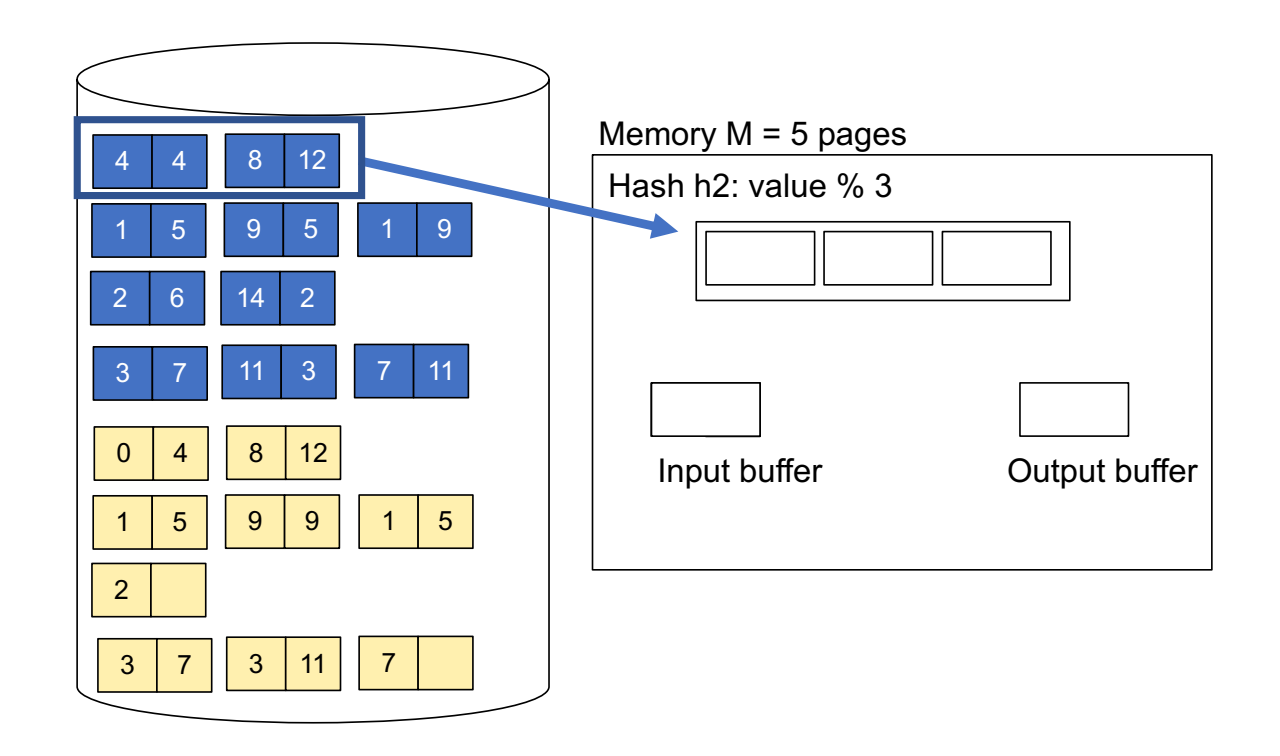

**Step 3:** Read one partition of R and create hash table in memory using a *different* hash function

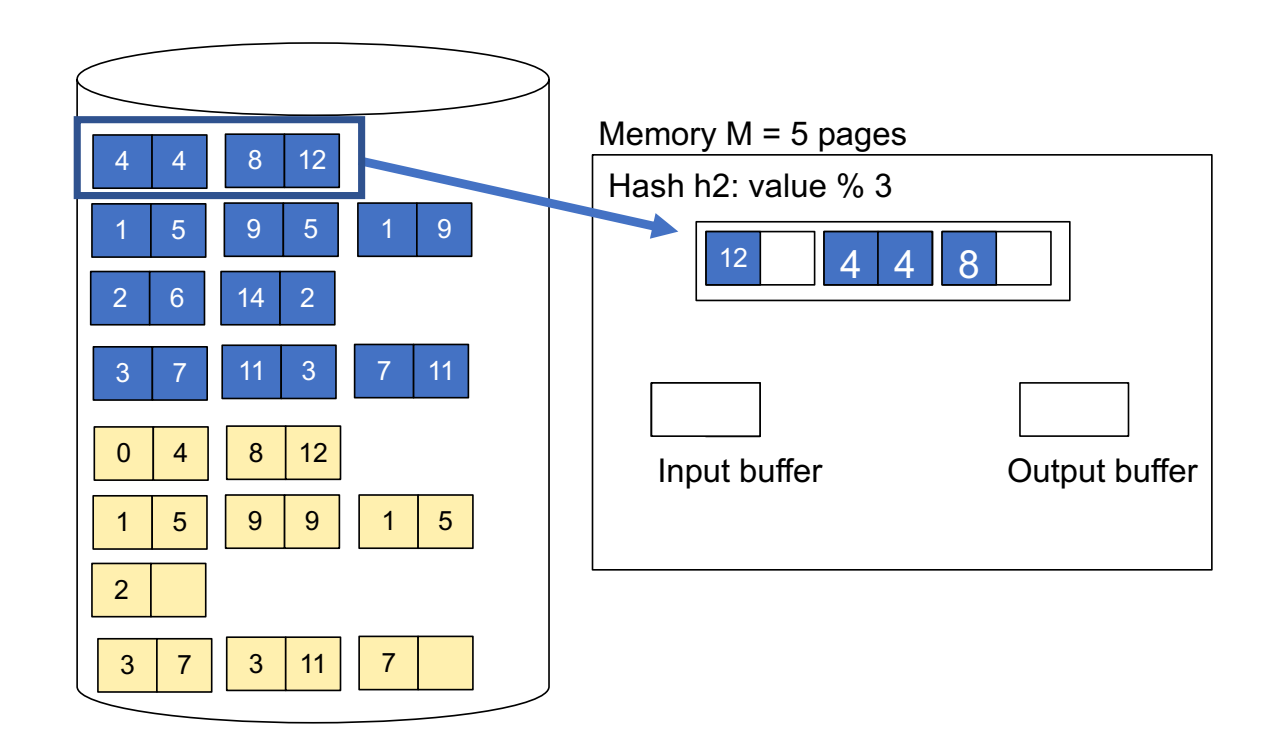

**Step 3:** Read one partition of R and create hash table in memory using a *different* hash function

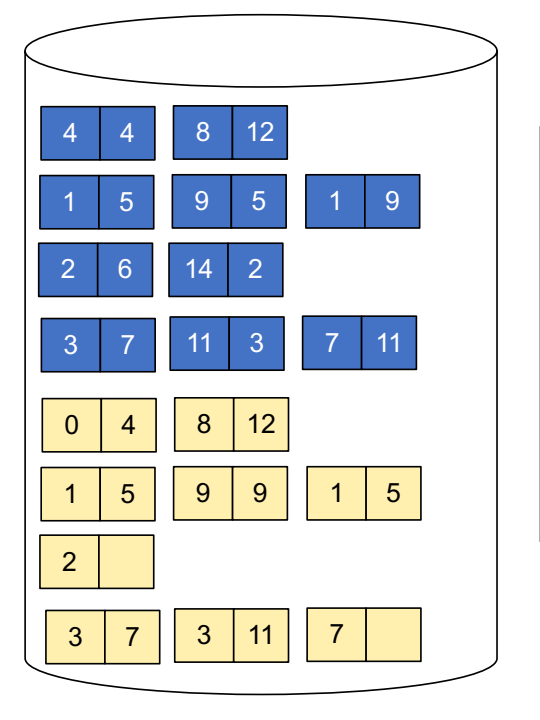

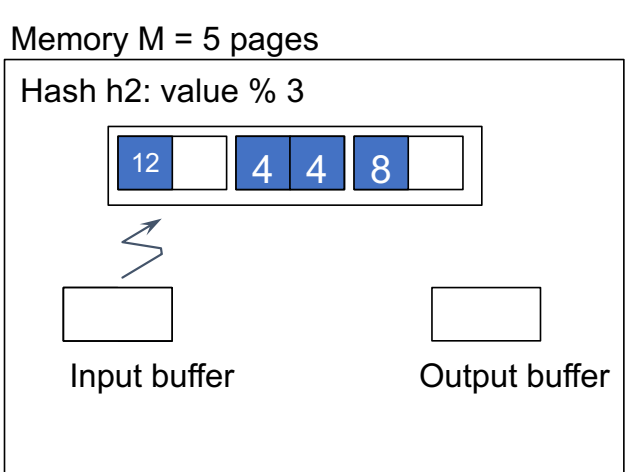

**Step 4:** Scan matching partition of S and probe the hash table **Step 5**: Repeat for all the buckets **Total cost**: 3B(R) + 3B(S)

Output buffer

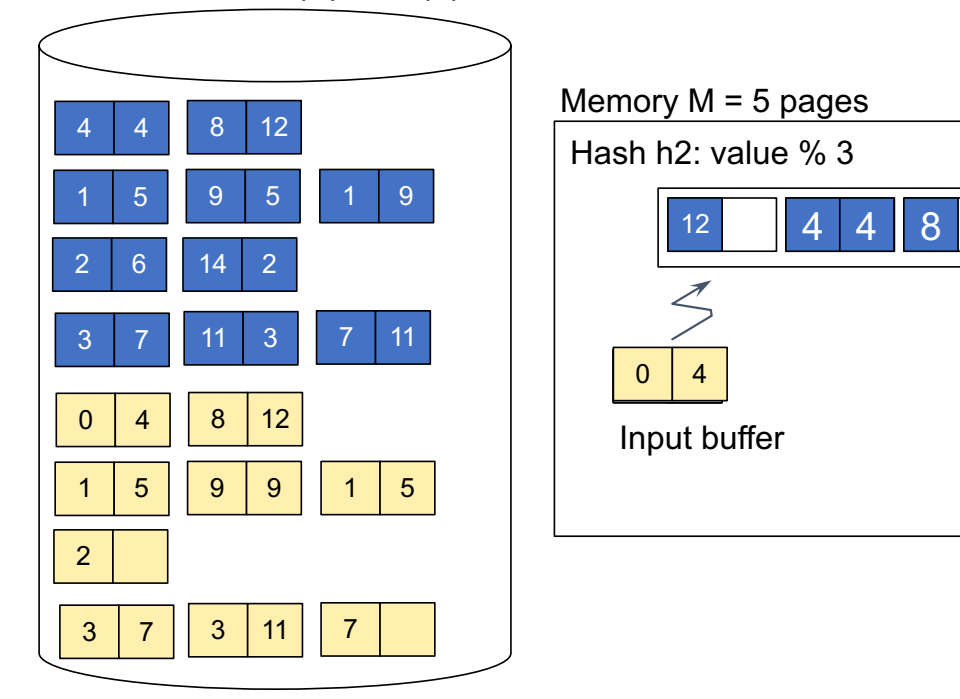

**Step 4:** Scan matching partition of S and probe the hash table **Step 5**: Repeat for all the buckets **Total cost**: 3B(R) + 3B(S)

Output buffer

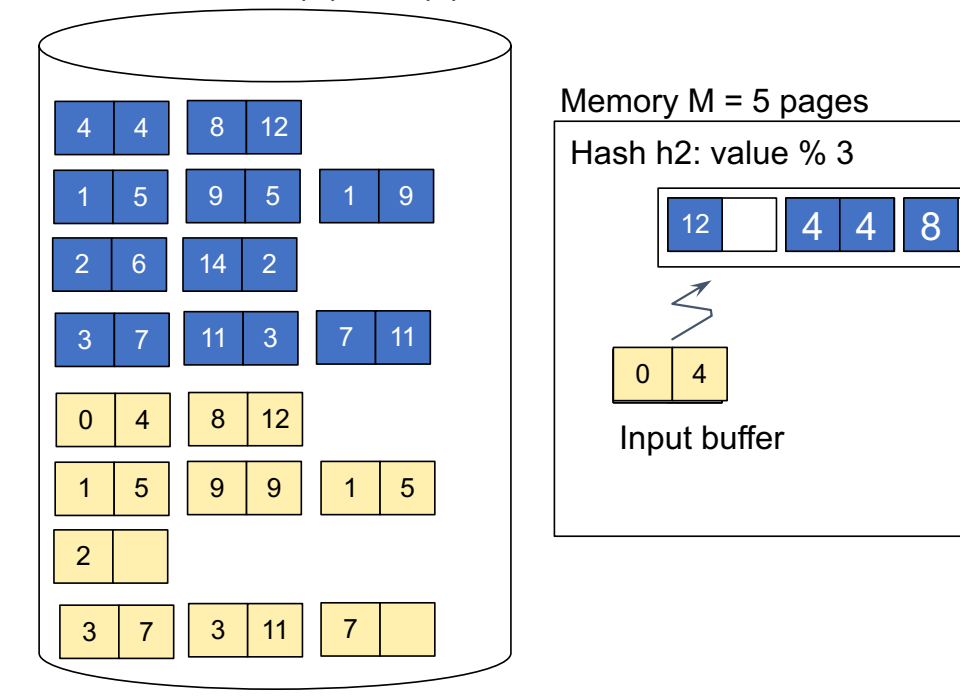

#### Partitioned Hash Join

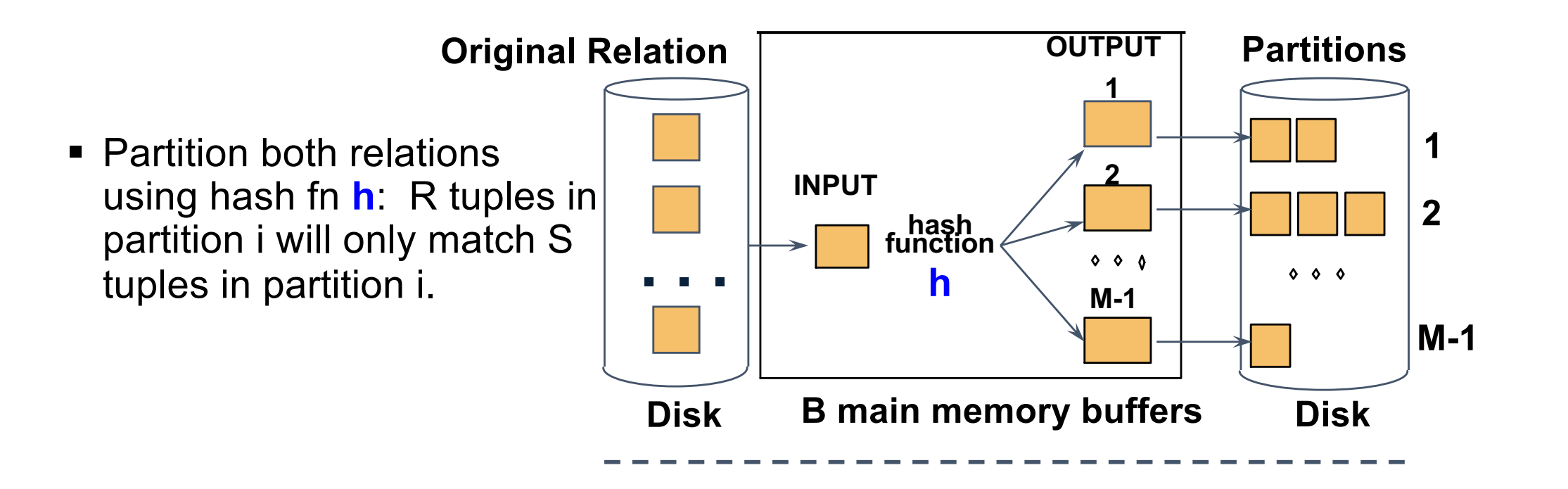

■ Partition both relations using hash fn **h**: R tuples in partition i will only match S tuples in partition i.

 $\div$  Read in a partition of R, hash it using **h2 (<> h!)**. Scan matching partition of S, search for matches.

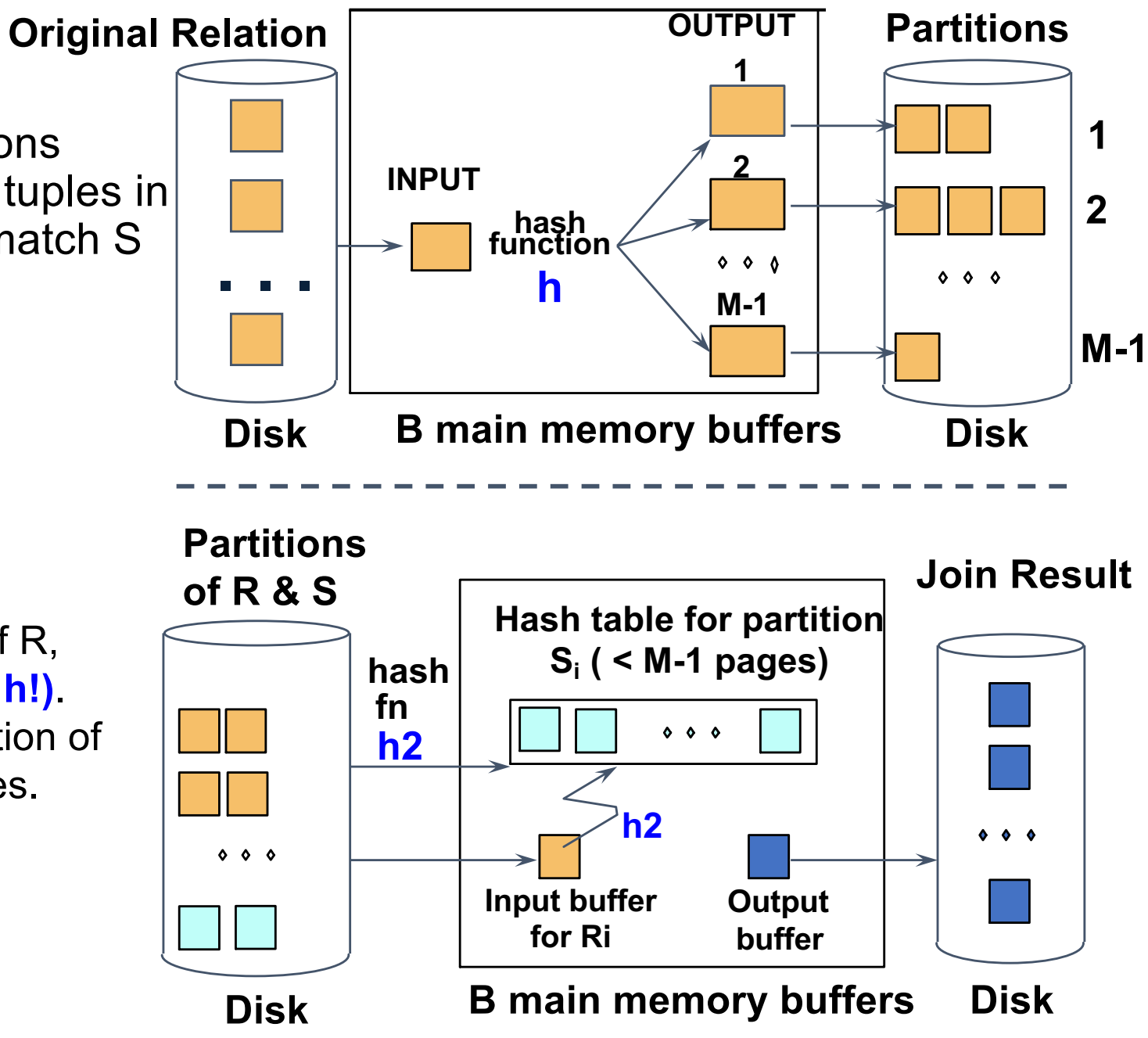

#### Cost

- Cost:  $3B(R) + 3B(S)$
- Assumption:  $min(B(R), B(S)) \leq M^2$
- Minimum because 1-pass require the smaller operand to be less than M-1 and the larger one can always be streamed in

# Summary of Join algorithms

- 1-pass
	- Block Nested Loop: B(S) + B(R)\*B(S)/(M-1)
- 2-pass
	- Partitioned Hash: 3B(R)+3B(S);
		- min( $B(R), B(S)$ ) <= M<sup>2</sup>
	- Merge Join: 3B(R)+3B(S)
		- $B(R) + B(S) \leq M^2$

#### Hash Vs Sort

- Hash-based algorithms have a size requirement that depends on the smaller of the two arguments rather than the sum of two arguments.
- Sort-based algorithms produce result in sorted order---save some more if results to be piped to other operators.
- Hash-based algorithms depend on buckets being equal in size.

- Selection on equality:  $\sigma_{a=v}(R)$
- $B(R)$  = size of R in blocks
- $T(R)$  = number of tuples in R
- $V(R, a) = #$  of distinct values of attribute a

- Selection on equality:  $\sigma_{a=v}(R)$
- $B(R)$  = size of R in blocks
- $T(R)$  = number of tuples in R
- $V(R, a) = #$  of distinct values of attribute a
- What is the cost in each case?
	- Clustered index on a:
	- Unclustered index on a

- Selection on equality:  $\sigma_{a=v}(R)$
- $B(R)$  = size of R in blocks
- $T(R)$  = number of tuples in R
- $V(R, a) = #$  of distinct values of attribute a
- What is the cost in each case?
	- Clustered index on a: B(R)/V(R,a)
	- Unclustered index on a: T(R)/V(R,a)
- Note: we ignore I/O cost for index pages

# Index-based selection; cost of  $\sigma_{a=v}(R)$

- Example:
	- $B(R) = 2000$
	- $T(R) = 100,000$
	- $V(R, a) = 20$
- Table scan:
- Index based selection:

# Index-based selection; cost of  $\sigma_{a=v}(R)$

- Example:
	- $B(R) = 2000$
	- $T(R) = 100,000$
	- $V(R, a) = 20$
- Table scan:  $B(R) = 2,000$  I/Os
- Index-based selection:

- Example:
	- $B(R) = 2000$
	- $T(R) = 100,000$
	- $V(R, a) = 20$
- Table scan:  $B(R) = 2,000$  I/Os
- Index-based selection:

- Example:
	- $B(R) = 2000$
	- $T(R) = 100000$
	- $V(R, a) = 20$
- Table scan:  $B(R) = 2000$  I/Os
- Index-based selection:
	- If index is clustered: 2000/20 = 100
	- If index is unclustered: 100000/20 = 5000
- Lesson: Don't build unclustered indexes when V(R,a) is small!

#### Nested Loop Join

- $\cdot$  R  $\bowtie$  S
- Assume S has an index on the join attribute
- Iterate over R, for each tuple fetch corresponding tuple(s) from S
- Cost:
- If index on S is clustered:  $B(R) + T(R)B(S)/V(S,a)$
- If index on S is unclustered:  $B(R) + T(R)T(S)/V(S,a)$

## Summary of Join algorithms

- Block Nested Loop:  $B(S) + B(R)*B(S)/(M-1)$
- Partitioned Hash: 3B(R)+3B(S);
	- min( $B(R), B(S)$ ) <= M<sup>2</sup>
- Merge Join: 3B(R)+3B(S)
	- $B(R) + B(S) \leq M^2$
- Index Join:  $B(R) + T(R)B(S)/V(S,a)$ 
	- (unclustered)

### Summary of Query Execution

- For each logical query plan
	- There exist many physical query plans
	- Each plan has a different cost
	- Cost depends on the data
- Additionally, for each query
	- There exist several logical plans
- Next: query optimization
	- How to compute the cost of a complete plan?
	- How to pick a good query plan for a query